# PLUS Source Library Definitions

by

Alan Ballard

Computing Centre

 UNIVERSITY OF BRITISH COLUMBIA 6356 Agricultural Road Vancouver, B.C., Canada V6T 1W5

> September 1979 Revised January 1983 Copyright (c) 1983

 This edition of the PLUS library manual corresponds to version 24 of the 470 PLUS compiler (distributed in July, 1982). Revision bars indicate changes since the previous (October, 1981) version.

# Note

# Table of Contents

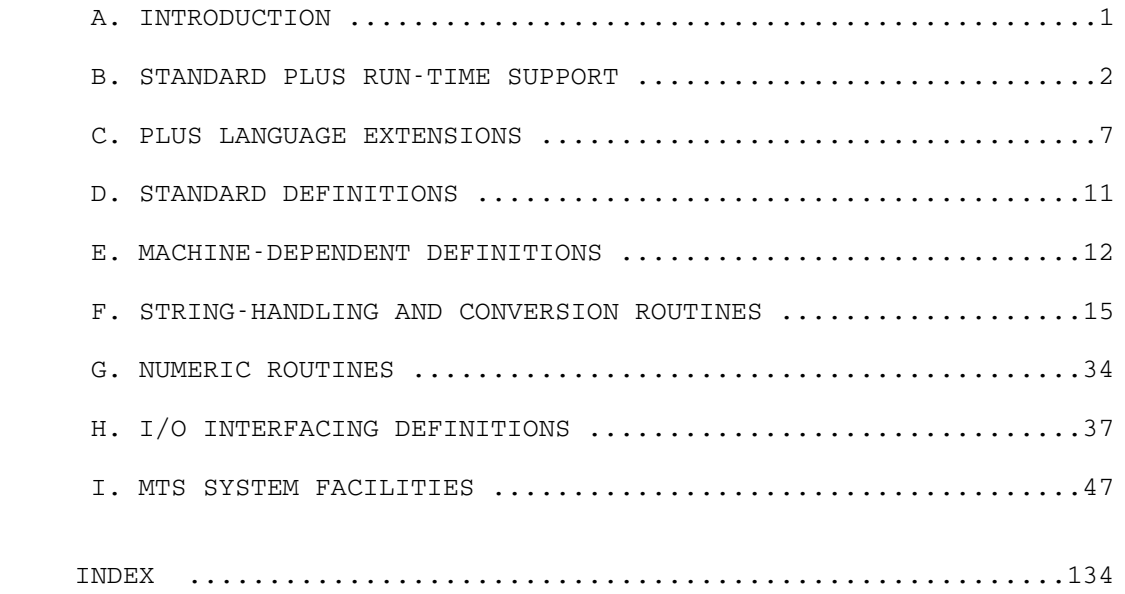

### A. INTRODUCTION

 The file \*PLUS.SOURCELIB is a PLUS source library containing many declarations that may be useful when writing PLUS programs. This library is assumed by default if unit 0 is not specified when running the PLUS compiler. If the standard source library is required in addition to a private library, then \*PLUS.SOURCELIB should be concatenated to the private library when running the compiler.

 Any definitions required from \*PLUS.SOURCELIB must be explicitly included with the %Include compiler procedure. In general, each library member contains %Includes for any other library definitions that it requires.

 The contents of \*PLUS.SOURCELIB fall roughly into the following classes:

- 1. Definitions for standard run-time support. The standard PLUS execution environment is implemented by a number of PLUS procedures. It is possible to replace some or all of this environment with routines written by the user. The declarations for the standard routines are contained in the library. The object for the standard versions of these routines is in a resident system library.
- 2. Macros and procedures which provide extensions to the PLUS language. These facilities will be incorporated (in some form) into a future version of the language.
- 3. Useful common types and constants. Several common types and constants (e.g., "Integer", "Boolean") which are not built-in are defined by declarations in the library.
- 4. Definitions of a number of 370/470-dependent types, constants, etc.
- 5. String-handling and conversion routines. A number of useful procedures for processing character strings and for converting between numeric and string values are contained in the resident system. The declarations required to use these routines are in \*PLUS.SOURCELIB.
- 6. Numeric routines. The resident PLUS library also contains some useful simple numeric routines whose declarations are in \*PLUS.SOURCELIB.
- 7. I/O interfacing definitions. \*PLUS.SOURCELIB contains several macros and definitions for interfacing with the MTS I/O subroutines.
- 8. MTS system subroutines definitions. \*PLUS.SOURCELIB contains procedure definitions for most of the MTS system subroutines. There are also various types required to describe parameters and results of these routines, and a number of auxiliary macros to simplify the use of some

subroutines.

 A listing of any source library member is easily obtained by using the PLUS compiler. To obtain a listing of member "xxxx", run the compiler with input

 $%List := 2;$ %Include(xxxx)

The entry points of PLUS procedures in the resident system PLUS library are defined by a "low core symbol table" called | CCSYMBOL (for "Coding Conventions Symbols"). PLUS programs using any resident PLUS routines must include appropriate library records to reference this symbol table. In most cases, it is also necessary to reference the predefined pseudo-register definition QLCSPR. The necessary loader records are generated by the compiler  $if$  the standard main | program definition is used by %Include(Main), as described below, or by setting the compiler option %Library to True. The file \*PLUS.ENDJUNK also contains a copy of the usual loader records, which can be copied to the end of an object file if the records were not produced by the compiler, or have been discarded by \*LINKEDIT or \*OBJUTIL.

### B. STANDARD PLUS RUN-TIME SUPPORT

 $\blacksquare$ 

 $\blacksquare$ 

When entering a PLUS program from another environment, it is necessary to establish the environment expected by PLUS. In most cases this is done by a special "linkage routine" which performs the necessary setup. The resident system contains linkage routines that can be used for main programs written in PLUS (i.e., entered from MTS command mode via \$RUN), or for procedure called with an OS S-type linkage as is used by FORTRAN. To use one of these linkage routines, the PLUS | procedure being entered must specify it in the procedure declaration LINKAGE phrase.

The linkage procedure used when entering a main program allocates a stack and storage for global variables, processes certain parameters from the PAR field of the \$RUN command, and provides a simple program interrupt handler which interprets PLUS run-time error conditions. The standard runtime support should be adequate for most applications. The only run-time support actually required by PLUS is to set up a stack and global storage before entering any PLUS procedure. A number of the pieces of the standard support are defined in \*PLUS. SOURCELIB to assist in "roll-your-own" linkage requirements.

See the PLUS User's Manual for further information about PLUS | run-time organization, linkage options, and the %Entry and | %Library compiler options.

 The standard run-time support consists of the following components. The declaration for each is in \*PLUS.SOURCELIB (except as noted), and may be Included if you wish to write your own version or use it in a special application.

### type Check Kind Type

#### Purpose

 Defines the values used for PLUS run-time error trap codes.

#### Description

 This member consists of a PLUS identifier-list type defining the values used for PLUS run-time error codes.

 When a run-time error is detected, an invalid operation (operation code of 0) will be executed. The byte following the operation code contains the trap code.

 The library member also contains a constant array Check\_Name, containing character-string descriptions of the trap kinds.

### procedure Main

#### Purpose

Defines the user main program.

### Parameters

1- reference, character (0 to 256)

The PAR string passed from the \$RUN command, possibly modified by the linkage routine.

### Result

 $\blacksquare$ 

Integer

 The result returned is set as the return code from the program.

## Description

Procedure Main is written by the user.

 | %Include(Main) may be used to obtain the definition of a main program, called Main, using linkage routine | "PLUSENTR".

This library member also sets the program entry point to

 | UBC PLUS LIBRARY  $\overline{4}$ 

 $\blacksquare$  $\sim$ 

 $\blacksquare$ 

 $\blacksquare$ 

 $\blacksquare$ 

 $\sim$  $\blacksquare$ 

 $\sim$ 

 $\blacksquare$ 

 $\blacksquare$ 

 $\blacksquare$ 

 $\blacksquare$ 

 | "MAIN" and sets the %Library option to True so the loader | records required to access the resident PLUS library will be generated.

The library declaration does not specify a stack size, but leaves it up to PLUSENTR to determine the amount of stack to be allocated.

It is not necessary to use this declaration or to call | your main program MAIN. You can write an equivalent declaration using any program name you prefer.

#### linkage\_procedure\_PLUSENTR \_\_\_\_\_\_\_ \_\_\_\_\_\_\_\_\_ \_\_\_\_\_\_\_\_

Purpose

To set up for execution of a PLUS procedure called Main.

Description

This procedure is a PLUS linkage routine to set up for execution of a PLUS main program. It may be named in the LINKAGE phrase of the procedure declaration for the main | program.

The library member Main may be used to include such a declaration. PLUSENTR itself is not defined in PLUSENTR itself is not defined in | \*PLUS.SOURCELIB.

 This routine allocates a pseudo-register for global variables, and a small stack. It calls Runtime\_Initialize to perform further initialization and allocate the actual stack to be used for execution of the main program. It then returns to the main program. When the main program returns, it calls Runtime\_Highwater and Runtime\_Terminate. The result of Main is returned by PLUSENTR as a return code in register 15.

#### $linkage$  procedure QSACHAIN

| Purpose

To retrieve a PLUS execution environment by chasing back the save-area chain.

### Description

This procedure is a PLUS linkage routine to set up for execution of a PLUS procedure called from an S-type procedure which was itself called from a PLUS procedure.

The routine is used by specifying QSACHAIN in the linkage | phrase of the declaration for the PLUS procedure to be | called. There is no definition of QSACHAIN in

### | \*PLUS.SOURCELIB.

The routine retrieves the stack and pseudo-register vector by chasing the savearea exactly one level.

This can be used to define the linkage for procedures called from the MTS system subroutine SDUMP and STDDMP, and probably some others also.

### procedure Runtime Initialize

Purpose

 $\blacksquare$  $\sim$ 

 $\blacksquare$ 

 $\blacksquare$ 

 $\blacksquare$ 

To complete initialization for a PLUS main program.

#### Parameters

| 1- reference, pointer to character(0 to 256)

 A pointer to a character string containing the PAR field of the \$RUN command.

| 2- Integer

The stack size specified in the procedure declaration for the program being entered (or defined subsequently with a DEF record).

#### Result

pointer to unknown

Address of a stack allocated by the routine.

### Description

 Runtime\_Initialize is called from the linkage routine. It has only a small (256 byte) stack, so should not make nested procedure calls or have many local variables. The global base has been set up before it is called.

It is passed the MTS par-field as a parameter. It must allocate a stack and return the address of the stack allocated. It must also leave the address, size and stack limit and save the global base in the global | Runtime\_Storage. It may modify the first parameter to | point to a different string that is to replace the original PAR field passed to the main program.

> The standard support processes the STACK=... and HIGH\_WATER parameters and sets up the standard program interrupt exit routine. The stack allocated by the standard support is always "fenced" with a protected halfpage at the end to detect most stack overflows.

## procedure Runtime Highwater

#### Purpose

To process the PLUS HIGH\_WATER parameter.

### Description

 Runtime\_Highwater is called when the main program returns, using the stack allocated by initialization. The standard support produces the High\_Water mark message if it was requested.

### procedure Runtime Terminate

#### Purpose

To free the stack allocated by initialization.

### Description

 Runtime\_Terminate is called following the high\_water routine. It has the small stack (256 bytes) used for initialization. The standard version frees the stack allocated by initialization.

### procedure\_Runtime\_Interrupt\_Handler

#### Purpose

 To process program interrupts during execution of a program.

#### Parameters

### 1- pointer to Exit\_Area\_Type

 Points to a control block in which registers etc. have been saved. See "Exit\_Definitions" for details.

### Description

 Runtime\_Interrupt\_Handler intercepts program interrupts (and run-time check errors, which cause an operation exception), and performs the standard PLUS processing.

## Note

 The macro Set\_Exit may be used to set up an alternative program interrupt exit. If the PLUS program was compiled with run-time checks enabled, the exit routine should be prepared to handle any run-time error traps.

## global Runtime Storage

Purpose

 Contains addresses of stack and global pseudo-register vector.

Description

 Runtime\_Storage is a global block containing the stack and global pseudo-register vector addresses etc. This is expected to be set up by the initialization. It will be used when stack limit checking is implemented.

## type Plus Linkage Parameters Type

#### | Purpose

 $\blacksquare$  $\sim$ 

 $\blacksquare$ 

 $\blacksquare$ 

 $\sim$ 

 $\blacksquare$ 

 $\blacksquare$  $\blacksquare$ 

 $\blacksquare$ 

 $\sim$ 

 $\sim$ 

 $\blacksquare$ 

To describe the "parameters" passed to a linkage routine.

| Description

When a PLUS linkage routine is entered, the return address | (in R15) provides access to a number of data items that may be of interest to the linkage routine, including the stack size requested, if any, and global size required. These data items can be interpreted as "parameters" passed | to the linkage routine. This type definition may be useful in interpreting the parameters.

## global Program Interrupt Definitions

### | Purpose

Defines global storage used by the standard program interrupt handler.

#### | Description

This library member defines a number of global variables used by the standard PLUS runtime support. Generally, they should not be touched by other programs.

C. PLUS LANGUAGE EXTENSIONS

### procedure Return Code

#### Purpose

To set the return code from a PLUS procedure.

Parameters

1- bit(32)

The return code to be given.

### Description

 This procedure provides an interim mechanism by which a PLUS procedure may deliver a return code in register 15 to its caller. The procedure wishing to deliver a return code should call Return\_Code specifying the value to be returned.

 This value will be stored in the save area of the caller in such a way that it will be in register 15 when the caller eventually returns.

### Note

 It is planned to provide an option of the PLUS return statement to allow specification of the return code. At that time, this procedure will be removed.

### macro\_Setup\_Return\_From

### Purpose

 To set up a control block to enable a subsequent return from the current procedure.

### Parameters

1- reference, Return\_Control\_Block\_Type

 A control block to save information about how to effect the return.

### 2- name, any type

The name of the return variable of the current procedure. Note that the procedure calling Setup\_Return\_From must have a result, and its name must be used here. The macro uses this parameter to determine both the location of the result where the result is to be returned, and the number of bytes to return.

Description

 See description of Return\_From for explanation of how this is used.

#### type Return Control Block Type

Description

 See description of Return\_From for explanation of how this is used.

## procedure Return From

#### Purpose

To return from a previous procedure call.

### Parameters

1- reference, Return\_Control\_Block\_Type

 A control block, previously initialized with Setup Return From, defining how to return.

2- reference, value, unknown

 The result to be returned. Note that no type checking is possible here. The variable specified must be the same as the result of the procedure being returned from. Just assignment compatible is not enough -- it must occupy the same number of bytes.

#### Description

 Setup\_Return\_From and Return\_From together provide a form of multi-level procedure return. That is, a routine may force a return, not to the point from which it was called, but to the point from which its caller, or a higher-level caller, was called.

 A program which wishes to use this must declare a variable of type Return\_Control\_Block\_Type. This will normally be global; in any case it must be accessible by both the routine to be returned from, and any routine which wants to force such a return.

 The routine from which a return is to be forced must initialize the control block, using the macro Setup\_Return\_From. This will save the return information. Subsequently, another procedure may cause a return, as if from the routine that called Setup\_Return\_From, by calling procedure Return\_From. This is valid only when the original routine has not yet returned. Once it has

> returned -- either normally, or because of Return\_From, the information in the Return\_Control\_Block is invalid and the effect of using it is undefined.

> It is possible to issue a Return\_From from an interrupt routine (timer, attention, or program interrupt), as long as the procedure which initialized the control block has not yet returned. In effect, the interrupt routine can be viewed as being called asynchronously at some point during the execution of the subordinate routine.

> The call to Setup\_Return\_From specifies the return variable of the procedure to be returned from; the call to Return\_From specifies a value to be returned. The value returned must be of the same size as the return variable. It should, of course, normally be the same type.

### Example

 %Include(Return\_From, Setup\_Return\_From); procedure Sub1 is procedure result Success is Boolean end; procedure Sub2; variable Rcb is Return Control Block Type; procedure Main definition ... if Sub1() then ... end if; end Main; definition Sub1 Setup\_Return\_From(Rcb, Success); ...  $Sub2()$ ; return with True end Sub1; definition Sub2 ... Return\_From(Rcb, Boolean(False)); ... end Sub2;

> If Sub2 calls Return\_From, the effect will be to return to the point in procedure Main at which Sub1 was called, a return value of False. (Exactly as if Sub1 had executed a "return with False.)

> Note that the return value is given in the form of a display Boolean(False); this is to ensure that the type representation of the constant being returned is that of a Boolean.

### D. STANDARD DEFINITIONS

type Boolean

#### Description

Type Boolean is defined as (False to True).

### global Numeric Types

#### Purpose

To define standard integer numeric types and constants.

#### Description

 This global defines the constants Maximum\_Integer, Minimum\_Integer, Maximum\_Short\_Integer and Minimum Short Integer.

 It defines the types Short\_Integer (halfword) and Integer (fullword).

## Note

 In general, numeric variables in PLUS programs should be defined using an explicit range rather than the general type Integer.

### global More Numeric Types

### Description

 This global defines some additional numeric types that are useful in some situations. The types defined are Positive\_Integer, Non\_Negative\_Integer, Negative\_Integer, Non\_Positive\_Integer, Positive\_Short\_Integer, Non\_Negative\_Short\_Integer, Negative\_Short\_Integer, and Non\_Positive\_Short\_Integer.

## global\_Real\_Types \_\_\_\_\_\_ \_\_\_\_\_\_\_\_\_\_

### Purpose

 To define some standard real (floating point) types and constants.

## Description

 This global defines the sizes of some "standard size" floating point types. Since real types are not yet implemented in PLUS, they are defined as bit types currently. The definitions will be replaced when type real is implemented.

 The global defines constants Maximum\_Short\_Real, Maximum\_Long\_Real and Maximum\_Extended\_Real (these constants are the number of decimal digits of precision in three standard-precision reals). It defines types Short\_Real, Long\_Real and Extended\_Real.

## global String Types

Purpose

To define some useful string types and constants.

### Description

 This global defines fixed and varying length character strings of 255 characters. The types defined are used as parameters and results of various library procedures.

Note that PLUS does not restrict character types to this length; however, this is considered to be a reasonable length for many applications.

 The types defined are called Fixed\_String and Varying\_String. The type Varying\_String\_Structure\_Type is also defined as a record that may be equated to a Varying\_String if it is desired to access the length and text parts.

The constant Standard String Length is defined (as 255), and the type String\_Length\_Type is defined as a numeric range for the length of these standard string types.

## global More String Types

### Description

 This global is similar to String\_Types, but defines fixed and varying strings of up to 32767 characters.

### E. MACHINE-DEPENDENT DEFINITIONS

type Bc Mode Psw Type

Description

 This type describes the format of a BC-mode PSW for the IBM 370. See the library member, and IBM Principles of Operation for details.

## type Ccw Type

### Description

 This type describes the format of an IBM Channel Command Word. See the library member, and IBM Principles of Operation for details.

## type Csw Type

#### Description

 This type describes the format of the IBM Channel Status Word. See the library member, and IBM Principles of Operation for details.

#### global S370 Interrupt Code Definitions

### Description

 This global contains constant declarations defining the program interrupt codes for the IBM 370.

 The global also defines a constant array Interrupt\_Name containing character string descriptions of the interrupt codes. The codes serve as indexes into the array to select the description.

### global\_S370\_Opcodes \_\_\_\_\_\_ \_\_\_\_\_\_\_\_\_\_\_\_

### Description

 This global contains constant declarations defining all IBM 370 operation code mnemonics. It is primarily used in conjunction with Inline.

 All mnemonics are the standard assembler ones, except that the OR instruction is defined as OR#, since  $p$  is a reserved word in PLUS.

## constant Opcode Mnemonics

### Description

 This library member defines a constant array containing the mnemonics for all IBM-370 operation codes. An operation code can be used as an index into the array to select the mnemonic. All array entries are character(4), padded on the right with blanks if necessary.

 The member also defines constant array Bc\_Mnemonics and Bcr Mnemonics which contain the branch code mnemonics.

> For these arrays, the branch condition mask is used as an index into the array.

### global Machine Carriage Control Definitions

Description

 This global defines the codes used for machine carriage control and CCW operation codes for the IBM 1403/3211 printers.

 See \*PLUS.SOURCELIB for details of the constant names used. See IBM documentation for further information.

#### global Machine Storage Types

#### Purpose

To define machine-dependent constants and storage types.

### Description

 This global provides definitions of the machine dependent constants Bits\_Per\_Byte, Bits\_Per\_Halfword, Bits\_Per\_Word, Bits\_Per\_Address, Characters\_Per\_Word, Maximum\_Address and Maximum\_Displacement.

It defines the types Byte, Halfword, Fullword, Doubleword

## type Psw Type

### Description

 This type defines the format of the PSW for the IBM 370. It currently defines only the BC-mode PSW. (See Bc\_Mode\_Psw\_Type.)

### global Savearea Types

### Description

 This global defines two common savearea formats used various places within MTS.

 It consists of types Register\_Savearea\_Type (an array of 16 fullwords) and Os\_Savearea\_Type (an 18-word record with the standard OS savearea organization).

### F. STRING-HANDLING AND CONVERSION ROUTINES

 This section describes various routines for converting to and from character form, and performing other character handling. They can be divided into roughly the following categories.

 1. "Input Conversion" routines. These are procedures to convert character strings to various internal forms. The following procedures are in this group:

 Hex\_String\_To\_Bits Hex\_String\_To\_Varying String\_To\_Integer String\_To\_Real

 The following are also input conversion routines, but are "lower-level" routines called from the above. These may also be used directly when appropriate.

 Hex\_Chars\_To\_Bits Hex\_Chars\_To\_Varying Digits\_To\_Integer Construct\_Real

 2. "Output Conversion" routines. These are procedures which take various internal forms and produce character strings. The following procedures are in this group:

 Address\_To\_Varying Bits\_To\_Hex\_Varying Chars\_To\_Hex\_Varying Integer\_To\_Varying | Line\_Number\_To\_Varying Picture\_Format String\_To\_Hex\_Varying

> 3. Miscellaneous character handling routines. The following are in this group:

 Append\_Varying Case\_Conversion Fill Fill\_Fixed\_String Fill\_Varying\_String Pad Pad\_Varying\_String

The descriptions of all these follow, in alphabetical order.

### procedure Address To Varying

Purpose

 To convert an address to a string of the form "symbol+offset" if possible.

Parameters

1- bit(24)

 A value to be interpreted as an address. Normally, type cheating will be required to provide this.

### Result

Varying\_String

A string containing the converted address.

### Description

 If the address is in a csect of the loaded program, it is returned in the form "symbol+offset", where symbol is the closest entry point, and "offset" is a hexadecimal string giving the offset from the entry point. The "+offset" part is omitted if the address is equal to an entry point address.

 If the address is not in a csect of a loaded routine, it is returned as a hexadecimal string.

## procedure Append Varying

#### Purpose

To append one string to another.

### Parameters

1- reference, Varying\_String

The string to be appended to.

2- reference, value, Varying\_String

The string to append.

### Description

The second parameter string is appended to the first. However, if the result would be too long for a Varying\_String, it will be truncated to fit.

## procedure Bits To Hex Varying

Purpose

 To convert a numeric bit-value to a hexadecimal character string.

Parameters

1- bit(32)

A number of bit value to be converted.

2- String\_Length\_Type (a numeric value)

A field width for the result.

### Result

Varying\_String

A string of hexadecimal characters.

Description

 This routine converts a numeric or bit value to hexadecimal.

 The second parameter specifies the length of result wanted. If this is less than eight, the right-most characters of the result are returned. (Thus, for example, a single byte can be converted by specifying an output width of 2.) If the length specified is greater than eight, the value will be converted to eight characters, then padded on the left with blanks.

### macro Case Conversion

Purpose

To convert lower-case to upper case.

Parameters

1- name, unknown

The location of the region to be converted.

2- value, numeric

The number of characters to be converted. Must be  $\delta$  256.

```
 Description
```
 Uses Inline and the MTS case-conversion table CASECONV to convert a given number of characters from lower to upper case.

Note

 If the string to be converted is a varying length character string "x", a call of the form

Case\_Conversion(Substring(x,0,0), Length(x))

may be used.

## procedure Chars To Hex Varying

#### Purpose

 To convert a specified number of bytes to hexadecimal characters.

## Parameters

1- pointer to value unknown

A pointer to the first byte to be converted.

2- numeric value

The number of bytes to be converted. Must be <= 127.

Result

### Varying\_String

The hexadecimal representation of the locations specified.

### Description

 This procedure converts an arbitrary value to a hexadecimal string.

### Example

...

variable Char, Res are Varying\_String;

```
 Res := Chars_To_Hex_Varying(
Address(Substring(Char, 0, 0)),
 Length(Char));
```
 This illustrates how the routine might be used to convert the value of a Varying\_String.

### Note

See also String\_To\_Hex\_Varying.

## procedure Construct Real

## Purpose

To convert a string of decimal digits to a real number.

#### Note

 This is an internal routine used by procedure String\_To\_Real. It may be called directly when appropriate.

#### Parameters

### 1- pointer to Varying\_String

 A pointer to a string of decimal digits. The string must contain only decimal characters "0" to "9". The result is undefined if other characters are included.

2- Integer

A scale factor to be applied to the number.

3- Boolean

 True if the number is to be made negative, false if positive.

4- pointer to Integer

 Points to an integer which is set to the number of significant digits in the converted number.

5- pointer to Varying\_String

 Points to a string which is used to return an error message if the conversion fails.

 Null may be used for this parameter to ignore errors and return a default value.

Result

#### bit(128)

 The internal form of an extended-precision real containing the converted number. This will be returned as a value of type real, when real is implemented.

### Description

 This routine is called with the "parsed" pieces of a real number. These are a string containing a string of digits, with the decimal point assumed to be at the right-hand end, a integer scale factor, and whether or not the number has a negative sign.

It converts the number to an extended precision real.

### procedure Digits To Integer

### Purpose

 To convert a sequence of decimal digits to a binary integer.

#### Note

 This is an internal routine used by procedure String\_To\_Integer. It may be called directly when appropriate.

#### Parameters

1- pointer to unknown

A pointer to the first digit to be converted.

2- String\_Length\_Type (a numeric value)

 The number of digits to be converted. The specified number of bytes, starting at the position specified by the first parameter, must contain only decimal characters "0" to "9". The result is undefined if it contains any other characters.

3- Boolean

 True if the number is to be made negative, False if positive.

4- pointer to Varying\_String

 Points to a string which is used to return an error message if the conversion fails because the number is out of the machine range.

 If Null is used for this parameter, no error indication will be returned, and a default value will be returned.

### Result

Integer

The converted value.

### Description

 This routine is used to convert the string of digits to a binary integer. It differs from String\_To\_Integer in that it does not check for valid digits, and is passed a pointer and length rather than the string.

## macro Fill

## Purpose

To fill an area of memory with a specified byte-value.

## Parameters

1- name, unknown

The first location to be filled.

2- value, numeric

The number of bytes to be filled.

3- value, bit(8)

 Value to be used to fill the specified locations. May be any type compatible with bit(8).

### Description

 This macro uses Inline to fill an arbitrary number of bytes of memory with the specified value.

# macro Fill Fixed String

## Purpose

 To fill a fixed-length character string with a given value.

## Parameters

- 1- name, character(n)
	- A fixed-length character string.

2- value, bit(8)

 Value to be used to fill the specified string. May be any type compatible with bit(8).

Description

 This macro just uses the macro Fill to initialize the string variable to the given value.

Example

variable Char is character(10); ... Fill\_Fixed\_String(Char," ");

This would initialize the string to all blanks.

## macro Fill Varying String

Purpose

To initialize a Varying\_String with a given value.

Parameters

1- name, Varying\_String

A string to be initialized.

```
 2- value, numeric
```
The length of the string to be assigned.

3- value, bit(8)

 Value to be used to initialize the string. May be any type compatible with bit(8).

Description

 This macro just uses the macro Fill to initialize the string variable to the specified length, using the given value for each character.

Example

 variable Char is Varying\_String' ... Fill\_Varying\_String(Char, 80, "");

> This would initialize the variable to a string of 80 blanks.

## procedure Hex Chars To Bits

Purpose

 To convert a sequence of hexadecimal characters to a numeric binary value.

### Parameters

1- pointer to value unknown

The address of the first character to be converted.

2- (0 to 8)

 The number of characters (starting at location specified by parameter 1) to be converted.

 The locations specified by the first two parameters must consist only of valid hexadecimal characters "0" to "9", "A" to "F", or "a" to "f".

3- pointer to Varying\_String

 A string in which to return an error message if the conversion fails (due to invalid characters).

 If Null is specified, the routine will return without any error indication.

#### Result

Integer

The converted value.

### Description

 This procedure converts the locations specified by the first two parameters to a numeric value and returns it as a bit-type.

#### Note

See also Hex\_String\_To\_Bits.

### procedure Hex Chars To Varying

### Purpose

 To convert a sequence of hexadecimal characters to a character string.

Parameters

1- pointer to value unknown

The address of the first character to be converted.

2- String\_Length\_Type (a numeric value)

 The number of characters (starting at location specified by parameter 1) to be converted.

 The locations specified by the first two parameters should consist only of valid hexadecimal characters "0" to "9", "A" to "F", "a" to "f", with optional interspersed commas and blanks allowed.

3- pointer to Boolean

 A flag which is set False if the conversion fails (due to invalid characters). In this case, an error message is returned as the value of the procedure instead of the converted value.

 If Null is specified, the routine will return the error message without an indication that an error occurred.

4- reference, Varying\_String

The converted value.

Description

 This procedure converts the locations specified by the first two parameters to a character value which is returned in the string passed as the fourth parameter.

Note

 $\blacksquare$ 

See also Hex\_String\_To\_Varying.

#### procedure Hex String To Bits

Purpose

 To convert a sequence of hexadecimal characters to a numeric binary value.

Parameters

1- value, Varying\_String

 A string containing at most 8 hexadecimal characters (digits 0-9, letters a-f, or A-F).

### 2- pointer to Varying\_String

 A string in which to return an error message if the conversion fails (due to invalid characters).

 If Null is specified, the routine will return without any error indication.

Result

Integer

The converted value.

### Description

 This procedure converts the string specified by the first parameters to a numeric value and returns it as a bit type.

## Note

See also Hex\_Chars\_To\_Bits.

### procedure Hex String To Varying

Purpose

 To convert a string of hexadecimal characters to their internal value.

## Parameters

1- value, Varying\_String

 A string containing a sequence of hexadecimal characters (digits 0-9, letters a-f or A-F), with optionally interspersed blanks or commas.

2- pointer to Boolean

 If non-null, set to indicate the success or failure of the conversion.

Result

Varying\_String

The converted value.

### Description

 The hex characters from the first parameter are converted to a character string (two hex characters per byte) and returned.

 If the parameter contains invalid hexadecimal characters, an error message is returned as the result, and the second parameter is set to false.

Note

See also Hex\_Chars\_To\_Varying.

## procedure Integer To Varying

#### Purpose

To convert an integer to a character string.

### Parameters

1- value, Integer

The number to be converted.

2- String\_Length\_Type (a numeric value)

The desired field width of the result.

### Result

## Varying\_String

The character string representation.

### Description

 The number is converted to EBCDIC and returned as a string. It will be padded on the left with blanks to the specified field width. If it will not fit in the specified width, it will be returned in the smallest number of positions in which it fits. Thus a field width of 0 can be used to convert to the minimum length character representation.

## procedure Line Number To Varying

### | Purpose

 $\blacksquare$ 

 $\blacksquare$ 

 $\blacksquare$ 

To convert an integer to the external representation for an MTS file line number.

| Parameters

 $\blacksquare$  $\sim$ 

 $\blacksquare$ 

 $\blacksquare$ 

 $\blacksquare$ 

 $\sim$ 

 $\sim$ 

 $\blacksquare$ 

 $\blacksquare$ 

 $\sim$ 

 $\blacksquare$ 

 $\blacksquare$ 

 $\blacksquare$ 

| 1- Integer

The internal representation of the line number to be converted.

| 2- String\_Length\_Type (a numeric value)

The field width in which to generate the line number | representation.

| Result

| Varying\_String

The external representation of the line number.

**Description** 

The integer given is converted to the external format for MTS file line numbers, namely

| nnnnnnnn.nnn

Trailing zeros after the decimal point are suppressed. Leading zeros are suppressed. A maximum of ten digits is printed in the specified field width. If the specified field width is greater than the length of the representation, it is padded on the left with blanks. The | representation is never truncated, regardless of the field width.

## procedure\_Pad

Purpose

To pad a string with blanks.

Parameters

1- reference, Varying\_String

The string to be padded.

2- String\_Length\_Type (a numeric value)

The length to pad it to.

Description

 The given Varying\_String is padded on the right with blanks to the specified length. If it is already longer, it is left unchanged.

### macro Pad Varying String

Purpose

To pad a Varying\_String with a specified character.

Parameters

1- name, Varying\_String

A Varying\_String that is to be padded.

2- value, numeric

The length to which the string is to be expanded.

3- value, bit(8)

 A byte value to be used for fill characters added to the string.

Description

 This macro uses the given fill character to expand the specified string from its previous length to the length specified by parameter 2.

### procedure Picture Format

Purpose

 To convert a binary integer to a character string according to a picture format.

#### Parameters

1- value, Integer

The numeric value to be converted.

2- value, Varying\_String

 A character string containing a "picture" describing the conversion.

3- pointer to Boolean

 If non-null, the Boolean variable pointed at is set to indicate success (True) or failure (False) of the conversion. If set false, an error message is returned as the value of the procedure.

### Result

Varying\_String

 The result returned contains either the converted integer of an error message.

Description

 This routine can be used to convert numeric values to many different forms of character representation. The form of the output string is described by a "picture" specification similar to those of Cobol or PL/1.

The number is first converted to a sequence of digits, which is then edited under control of the picture. Pictures can be used to effect scaling, left-or-right zero suppression, comma and decimal point insertion, fixed or varying field width of the converted item.

### Pictures

 A picture is sequence of characters describing the format desired for the converted string. The characters forming the picture may be any of the following:

- 9 specifies the position is to be occupied by a digit.
- blank used in place of "9" to indicate replacement of leading or trailing zeros with blanks.
- Z, z used in place of "9" to indicate suppression of leading or trailing zeros.
- . specifies literal insertion of a ".", if the position is followed by a digit. That is, decimal does not appear if it is passed over by right zero suppression. If it is preceded or followed by a blank, it will be replaced by a blank.
- D, d specifies literal insertion of a "." even if there is no following character.
- , specifies literal insertion of a comma; suppressed if not both preceded and followed by a digit. If it is preceded or followed by a blank, it will be replaced by a blank.
- V, v indicates the position at which to align the decimal point of the number being converted (i.e., the right-hand end of the number). If this is omitted, it is assumed to be at the right-hand end of the picture. The "V" has the effect of scaling the value.

> P, p is used to allow a "V" to appear past the last digit character of the picture. "P"'s may appear only at the right of the picture. They have the effect of discarding the right-most digits.

A valid picture may have a format like

(Z)(blank)(9)Ý.(9)(blank)(Z)(P)¨

where (?) indicates 0 or more occurrences of the "?", and everything in  $\Upsilon$  is optional. Commas may appear anywhere in the picture, and a "D" may appear instead of ".". One "V" may appear, with the restriction that "Z", blank, and "P" are not allowed to the right of the "V".

> If the number is negative, a sign will be placed in the right-most unused "Z" or " " position left of the decimal. The pattern must provide at least one "Z" or blank if the number may be negative.

Examples

...

The general form of a call is

%Include(Picture\_Format);

Str := Picture\_Format(<value>,<picture>,Address(<boolean

 The following table indicates the results returned for some possible combinations of value and picture.

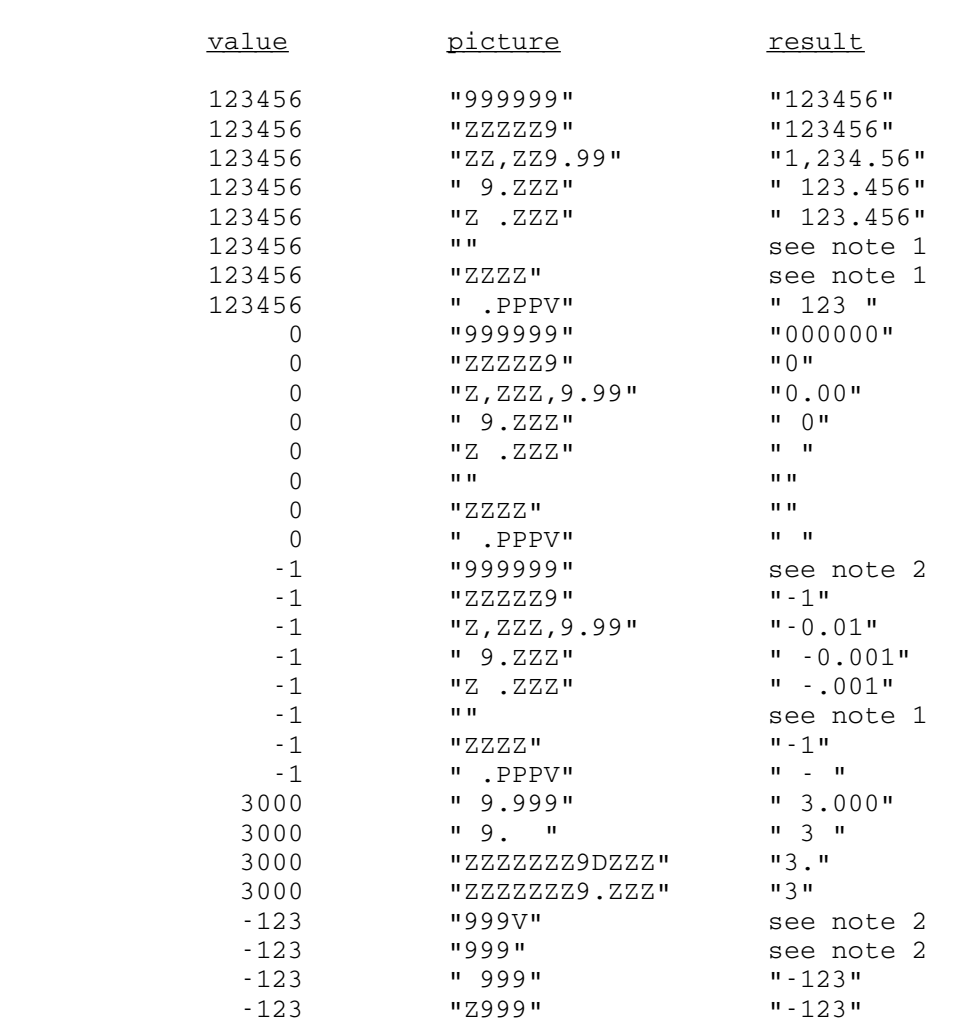

 Note 1: The returned value is the error message "Picture\_Format: number too big for picture".

> Note 2: The returned value is the error message "Picture\_Format: no room for sign".

# procedure String To Hex Varying

# Purpose

To convert a string to hexadecimal characters.

### Parameters

1- value, Varying\_String

 A string to be converted to a sequence of hexadecimal characters.

### Result

Varying\_String

The hexadecimal representation of the string.

### Description

 This procedure converts an arbitrary string to a hexadecimal string.

### Example

 variable Char, Res are Varying\_String; ...

Res := String\_To\_Hex\_Varying(Char);

## Note

See also Chars\_To\_Hex\_Varying.

### procedure String To Integer

#### Purpose

To convert a character string to an integer.

## Parameters

1- value, Varying\_String

 A string containing the EBCDIC representation of an integer in the range allowed for type Integer. It may consist of a string of digits, optionally preceded and/or followed by blanks. An optional plus or minus sign may precede it.

2- pointer to Varying\_String

 Varying\_String used to indicated the success or failure of the conversion.

## Result

Integer

The converted value.

### Description

 If the first parameter contains a valid integer representation, then it is returned and the second parameter is set to "". Otherwise, the smallest possible integer value is returned and the second parameter is set to an error message.

 A null pointer may be passed for the second parameter, in which case no error indication will be returned.

#### procedure String To Real

### Purpose

 To convert a character string to a floating-point (PLUS type real) value.

### Note

 Since real is not yet implemented in PLUS, this routine currently returns a bit-type result.

#### Parameters

### 1- value, Varying\_String

 A string containing the EBCDIC representation of a real constant in the range valid for the machine. It consists of a sign, integer part, decimal point, fractional part, and exponent part. Each of these pieces is optional. The exponent part consists of the letter "E" (or "e"), an optional sign, and an integer. Leading and/or trailing blanks are also allowed.

 Note that the format is similar to that of Fortran real constants, except that the exponent is always introduced with "E".

2- pointer to Varying\_String

 Varying\_String used to indicated the success or failure of the conversion.

### Result

bit(128)

The converted value as an extended-precision real.

### Description

 If the first parameter contains a valid real representation, then it is returned and the second parameter is set to "". Otherwise, a value of 0.0 is returned and the the second parameter is set to an error message.

 A null pointer may be passed for the second parameter, in which case no error indication will be returned.
## G. NUMERIC ROUTINES

procedure\_Log2

Purpose

To compute integer base 2 "logarithms".

Parameters

1- Integer

Result

Integer

A number in the range 0 to 31.

### Description

Given a parameter  $n1$ , returns the smallest number  $n2$  such that  $2^{**}$ <u>n2</u> > <u>n1</u>. (That is, returns the number of bits in the binary representation of  $n1$ .)

## procedure Power2

Purpose

To compute integer powers of 2.

Parameters

1- (0 to 31)

Result

Integer

Description

Given parameter  $n1$ , returns  $2**n1$ .

# procedure Random Integer

Purpose

To generate sequences of pseudo-random numbers.

## Parameters

# 1- reference, Integer

A "seed" for the random number generator.

2- value, Integer

The desired upper bound,  $\underline{\text{ub}}$ , for the random numbers.

Result

Integer

A number in the range  $1$  to  $ub$  (inclusive).

#### Description

If called with the  $ub$  parameter = 0, the random number generator is seeded from the time-of-day clock; otherwise the next random number in sequence is generated.

 Note that the "seed" parameter must be maintained unchanged between calls. Thus it must not be a local variable in a scope that is exited between calls.

### procedure Round Down

### Purpose

 To truncate an integer down to the next lowest multiple of another number.

## Parameters

1- Integer

The number to be rounded down.

2- Integer

The number of which a multiple is required.

Result

Integer

#### procedure\_Round\_Up

### Purpose

 To round an integer up to the nearest multiple of another number.

Parameters

1- Integer

The number to be rounded up.

2- Integer

The number of which a multiple is required.

Result

Integer

# procedure Shift Left

Purpose

To shift a word left a given number of bits.

Parameters

1- Fullword

The value to be shifted.

2- (-32 to 32)

The number of bits to shift by.

### Result

Fullword

### Description

 Performs a logical shift of the first parameter. If the second parameter is negative, the value is shifted right instead of left.

## procedure Shift Right

## Purpose

To shift a word right a given number of bits.

## Parameters

1- Fullword

The value to be shifted.

2- (-32 to 32)

The number of bits to shift by.

Result

Fullword

Description

 Performs a logical shift of the first parameter. If the second parameter is negative, the value is shifted left instead of right.

#### H. I/O INTERFACING DEFINITIONS

 The source library contains definitions and macros to simplify the use of MTS I/O from PLUS programs.

A PLUS program can perform I/O at one of three levels:

 1. By using a set of macros which read and write character strings from appropriate MTS logical units. These macros build the required parameter lists for calling MTS I/O subroutines.

The macros in this group are:

 Sprint\_String Sprint\_Varying Sercom\_String Sercom\_Varying Spunch\_String Spunch\_Varying Scards\_Varying Guser\_Varying

 2. By using a set of macros which take as one parameter a control block of type Mts\_File\_Type. The control block is used to contain various parameters which must be pre initialized. Macros are also provided to set fields of the control block.

 These macros and types allow full access to the MTS I/O facilities. The macros simplify the job of calling the procedures, and improve the efficiency by requiring parameters to be initialized only once.

The macros in this group are

 | Free\_File Initialize\_File | Initialize\_File\_With\_Name

```
 | UBC PLUS LIBRARY
   38
```

```
 Initialize_File_With_Unit#
 Read_File
 Write_File
 Read_Varying
 Write_Varying
 Write_String
 Read_Record
Write Record
 Set_Buffer
 Set_Specific_Line
 Set_Next_Line
 Set_First_Line
 Set_Last_Line
```
 3. By using the system subroutines Read, Write, etc., directly. Definitions of all the I/O subroutines are provided by \*PLUS.SOURCELIB. They are described in the next section, "MTS System Facilities".

The I/O macros are described below, in alphabetical order.

## macro Free File

| Purpose

 $\sim$ 

 $\blacksquare$ 

 $\blacksquare$ 

 $\blacksquare$ 

 $\sim$ 

 $\blacksquare$ 

 $\blacksquare$ 

To free the FDUB in a control block which has been initialized via Initialize\_File\_With\_Name.

#### Parameters

| 1- name, Mts\_File\_Type

The control block containing the FDUB to be freed.

#### | Note

An error will result if the control block was initialized using a logical I/O unit name or number, rather than an explicit file name. Only control blocks initialized via Initialize\_File\_With\_Name are valid parameters.

### macro Guser Varying

Purpose

To read a string from logical unit GUSER.

## Parameters

- 1- name, Varying\_String
	- A variable into which the line will be read.

2- name, any numeric type

 A variable to which the return code from the read operation will be assigned.

Note

 A line is read using the @MAXLEN modifier to prevent reading data longer than the maximum length for a Varying\_String.

### macro Initialize File

Purpose

To initialize some fields of an Mts\_File\_Type record.

Parameters

1- name, Mts\_File\_Type

The control block to be initialized.

2- character(8)

A logical unit name to be used.

3- bit(32) or numeric value

The modifiers to be used for operations on the file.

Note

This macro should only be used to initialize control blocks which are to correspond to named MTS I/O units. Control blocks which are to correspond to numbered units or explicitly named files must be initialized using | Initialize\_File\_With\_Unit# and Initialize\_File\_With\_Name, respectively.

macro Initialize File With Name

| Purpose

 $\blacksquare$  $\sim$ 

 $\blacksquare$ 

 $\blacksquare$ 

 $\blacksquare$ 

 $\sim$ 

 $\blacksquare$ 

 $\blacksquare$ 

To initialize an Mts\_File\_Type record, making it correspond to an explicitly named file.

| Parameters

| 1- name, Mts\_File\_Type

The control block to be initialized.

```
 | UBC PLUS LIBRARY
    40\blacksquare\sim | 2- Varying_String
\blacksquareThe file name to be used.
\blacksquare | 3- bit(32) or numeric value
\simThe modifiers to be used for operations on the file.
\blacksquare | 4- name, Integer
\blacksquareA location into which the return code from Getfd may be
            | placed.
\blacksquare\blacksquare<u>macro</u> Intialize File With Unit#</u>
\blacksquare | Purpose
\simTo initialize an Mts_File_Type record, making it
           correspond to a numbered I/O unit.
\sim | Parameters
\blacksquare | 1- name, Mts_File_Type
\blacksquareThe control block to be initialized.
\sim | 2- numeric, 0 to 19
\blacksquareA logical unit number to be used.
\blacksquare | 3- bit(32) or numeric value
\simThe modifiers to be used for operations on the file.
\blacksquare | Note
\blacksquareThis macro should only be used when a control block is
           desired for a numbered I/O unit. To initialize a control
           block with a named I/O unit, use Initialize_File.
       type Mts File Type
        Purpose
            To keep track of the parameters and status of I/O on an
            MTS logical unit or FDUB.
        Description
            MTS_File_Type is a control block in which the parameters
            and status information for I/O on a logical unit or Fdub
            is kept.
            Normally, a variable of type MTS_File_Type is declared for
```
 each I/O stream used. These will usually be global variables. The macro Initialize\_File can be used to initialize fields of the record. Other macros are provided to perform I/O on a given file, and to set various parameters.

 The definition of this record uses definitions of various types defined in global Mts\_Io\_Types (described below). The record contains fields File\_Modifiers, File\_Line\_Number and File\_Unit, with obvious usage. File\_Buffer may be set to the address of a buffer to be used by Read\_File and Write\_File. File\_Length is a record (of type Mts\_Io\_Length\_Type) consisting of three halfwords (for use with @MAXLEN). File\_Simple\_Length is equated to the first of these three. Field Last\_Return\_Code is set to the return code for each I/O operation performed. Last\_Result is the result of the last operation, significant only if @NOTIFY or @NOPROMPT was specified.

## macro Read File

### Purpose

To read a line using a given Mts\_File\_Type control block.

### Parameters

1- name, Mts\_File\_Type

#### Description

 Calls READ, using parameters which must have been previously set in the control block. The return code and result (notification etc., if requested) are left in the control block.

## macro Read Record

#### Purpose

To read a line into an arbitrary variable.

### Parameters

- 1- name, Mts\_File\_Type
- 2- name, unknown

The location into which the record is to be read.

#### Description

 Calls READ to input a value for the given variable. All other parameters must have been previously set in the Mts\_File\_Type control block. The return code and result (notification etc., if requested) are left in the control block.

 The maximum-length parameter will be set to the size of the variable (parameter 2) before calling READ. It is up to the caller to set the @MAXLEN modifier in the control block before the call, if @MAXLEN is desired.

## macro Read Varying

#### Purpose

 To read a string using a given Mts\_File\_Type control block.

### Parameters

- 1- name, Mts\_File\_Type
- 2- name, Varying\_String

A variable into which a line is to be read.

#### Description

 Calls READ to input a string into the given Varying\_String. All other parameters must have been previously set in the control block. The return code and result (notification etc., if requested) are left in the control block.

 The maximum-length parameter will be set to the size of a Varying\_String before calling READ. It is up to the caller to set the @MAXLEN modifier in the control block before the call, if @MAXLEN is desired.

## macro Scards Varying

Description

 This is similar to Guser\_Varying, except that logical unit SCARDS is used.

### macro Sercom String

#### Purpose

To output a character string to logical unit SERCOM.

Parameters

1- string value

The string to be printed. This may be any string expression, provided the length is ð 255.

#### Description

 The string is copied to a Varying\_String, which is then output with all default modifiers.

### macro Sercom Varying

### Purpose

To output a Varying\_String to logical unit SERCOM.

### Parameters

1- name, Varying\_String

The string to be printed.

### Description

The string is output with all default modifiers.

#### Note

 The difference between Sercom\_String and Sercom\_Varying is that Sercom\_String copies the expression to a variable to be passed to SERCOM, while Sercom\_Varying requires a variable (name) as its parameter.

### macro Set Buffer

### Purpose

 To set the address of the buffer to be read or written by Read\_File and Write\_File.

### Parameters

1- name, Mts\_File\_Type

2- name, unknown

The location to read to or write from.

Note

 The maximum-length parameter will be set to the size of a variable specified. It is up to the caller to set the @MAXLEN modifier in the control block if @MAXLEN is desired.

## macro Set First Line

Purpose

 To set an Mts\_File\_Type to access the first line of the file next.

### Parameters

1- name, Mts\_File\_Type

Description

 This macro gets the line number of the first line of the file, and sets the @INDEXED modifier to cause it to be accessed by the next I/O operation. Note that the modifier must be explicitly reset if it is intended to then read sequentially from that point.

## macro Set Last Line

Description

 This is similar to Set\_First\_Line, with the obvious difference.

### macro Set Next Line

Purpose

To set an Mts\_File\_Type record for sequential I/O.

#### Parameters

1- name, Mts\_File\_Type

### Description

This macro just turns off the @INDEXED modifier.

## macro Set Specific Line

### Purpose

 To cause the next operation on a given file to read or write a specific line.

### Parameters

- 1- name, Mts\_File\_Type
- 2- value, integer

The internal line number of the line to be accessed.

## Description

 This macro sets the line number parameter and the @INDEXED modifier.

### Note

 If it is desired to continue reading sequentially from the given line, the modifier must be reset after reading the specified line.

## macro Sprint String

#### Description

 This is similar to Sercom\_String, except that logical unit SPRINT is used.

## macro Sprint Varying

### Description

 This is similar to Sercom\_Varying, except that logical unit SPRINT is used.

### macro Spunch String

### Description

 This is similar to Sercom\_String, except that logical unit SPUNCH is used.

### macro Spunch Varying

### Description

 This is similar to Sercom\_Varying, except that logical unit SPUNCH is used.

### macro Write File

#### Purpose

To write a line using a given Mts\_File\_Type control block.

#### Parameters

1- name, Mts\_File\_Type

### Description

 Calls WRITE, using parameters which must have been previously set in the control block. The return code and result (notification etc., if requested) are left in the control block.

### macro Write Record

### Purpose

 To write out an arbitrary variable to an MTS file or device.

### Parameters

- 1- name, Mts\_File\_Type
- 2- name, unknown

The variable to be written.

#### Description

 Calls WRITE to output the given variable. The size of the type of variable determines the number of bytes to be written. All other parameters must have been previously set in the Mts\_File\_Type control block. The return code and result (notification etc., if requested) are left in the control block.

### macro Write String

Purpose

 To write a string using a given Mts\_File\_Type control block.

Parameters

- 1- name, Mts\_File\_Type
- 2- value, string

 An arbitrary string expression, of length ð 255, to be written.

Description

 Calls WRITE to output the given string. All other parameters must have been previously set in the control block. The return code and result (notification etc., if requested) are left in the control block.

### macro Write Varying

Purpose

 To write the value of a Varying\_String using a given Mts\_File\_Type control block.

Parameters

- 1- name, Mts\_File\_Type
- 2- name, Varying\_String

A variable whose value is to be written.

Description

 Calls WRITE to output the given string, using its current length. All other parameters must have been previously set in the control block. The return code and result (notification etc., if requested) are left in the control block.

### I. MTS SYSTEM FACILITIES

 This section outlines the definitions for MTS System Subroutines that are included in \*PLUS.SOURCELIB.

The library includes members defining most of the system

> procedures, and some additional macros, types, and constants that are useful in interfacing to these procedures. Most procedure declarations include constant declarations for return codes or parameters, which are provided when the procedures are %Included. While the constants are not named herein, their names may be determined by looking at the appropriate library members.

> Many system subroutines involve input-output facilities. The member Mts\_Io\_Types defines several types which are used consistently in the definitions of these subroutines. The types defined include Mts\_Io\_Unit\_Type, which is defined as a record which may contain a Fdub pointer, an 8-character logical unit name, or an integer logical unit number. This type is used in numerous system subroutines. The global | Io\_Subroutine\_Return\_Codes provides constants for the return codes from various input-output subroutines.

> Note that most of the system subroutines require an OS S-type linkage sequence; hence the parameter definitions use PLUS reference parameters. The parameters are defined to be "reference value" parameters in cases where the subroutine will not change the value of the parameter. This allows the use of a constant in places where it is safe. Expressions, however, cannot be used for reference parameters.

> This section of the writeup is intended to supplement, not replace, MTS Volume 3 and/or UBC System Subroutines.

#### procedure Attntrp

### Purpose

 To allow control to be returned to the user on an attention interrupt.

#### Parameters

1- system procedure

 A procedure to be called when an attention interrupt occurs, or Null.

2- reference, unknown

 An area to save the registers and PSW when the interrupt occurs. This will normally be a variable of type Mts\_Exit\_Area\_Type. (See Exit\_Definitions.)

### Description

See MTS Volume 3

### Note

 The macro Set\_Exit may be used to set up a PLUS procedure as an attention-exit routine.

### procedure Blokletr

### Purpose

To convert a character string into block letters.

#### Parameters

1- reference, value, unknown

 A variable containing the string of characters to be converted. Normally, a PLUS fixed-length string type.

2- reference, value, Integer

 A number from 1 to 12 specifying which line of the block letter form is to be returned.

3- reference, unknown

 The place to put the line of block-letters, which must be at least 14 times the length of the string to be converted. Normally a PLUS fixed-length string type will be used.

4- reference, value, Integer

The length of the string to be converted.

### Description

See MTS Volume 3

## procedure\_Bsrf

#### Purpose

 To backward space records (lines) in a line file or sequential file.

#### Parameters

1- reference, value, Mts\_Io\_Unit\_Type

Specifies the file or device.

2- reference, value, Integer

Specifies the number of records to skip.

Description

See MTS Volume 3

| Note

 $\blacksquare$ 

 $\blacksquare$ 

 $\blacksquare$ 

 $\blacksquare$ 

 $\blacksquare$ 

 $\sim$ 

 $\blacksquare$ 

Constants for the return codes of this procedure are in the global Fsrf\_Bsrf\_Return\_Codes, which is included along with it.

## procedure\_Canreply

Purpose

 To determine whether the user is running in conversational mode or batch mode.

Result

This routine sets the return code instead of returning a result. The constants Can\_Reply and Cannot\_Reply are provided for comparison with the return code.

Description

See MTS Volume 3

```
global Carriage Control Characters
```
#### | Purpose

To define mnemonic constants for the carriage control characters.

**Description** 

The following constants are defined.

```
 | Double_Space_Cc ("0")
 | First_Line_Cc (";")
 | Half_Page_Cc ("2")
 | Hang_On_Eol_Cc ("&") (for terminals only)
 | Page_Bottom_Cc ("<")
 | Page_Front_Cc (":")
 | Page_Top_Cc ("1")
 | Quarter_Page_Cc ("4")
 | Single_Space_Cc (" ")
 | Single_Space_Noskip_Cc ("9")
 | Triple_Space_Cc ("-")
```
# procedure\_Cfdub

#### Purpose

 To determine whether two FDUB-pointers, logical I/O unit numbers, or logical I/O unit names refer to the same file or device.

Parameters

 Two references of type value Mts\_Io\_Unit\_Type specifying the items to be compared.

### Result

The return code is set rather than a result.

#### Description

See MTS Volume 3

### procedure\_Charge

#### | Purpose

 $\sim$ 

 $\blacksquare$ 

 $\blacksquare$ 

 $\blacksquare$ 

 $\sim$ 

 $\sim$ 

 $\blacksquare$ 

 $\blacksquare$ 

 $\blacksquare$ 

 $\blacksquare$ 

 $\sim$ 

 $\blacksquare$ 

To computer the charge for the given quantities of resources using the current rates for the signed on CCid.

#### Parameters

1- reference, value, Integer

The number of elements of the second (and possibly third) parameter(s) to be used.

| 2- reference, value, array (1 to 14) of Integer

An array specifying amounts of resources for which the charge is to be calculated.

| 3- reference, value, array (1 to 14) of Integer

An array specifying what resources the amounts in the second parameter represent.

| Result

#### | Integer

The amount that would be charged for the indicated resources in centicents. (ten-thousandths of a dollar).

# procedure Chgfsz

Purpose

 To change the size or maxsize of a file either absolutely or incrementally.

Parameters

1- reference, value, Mts\_Io\_Unit\_Type

Specifies the file to be changed.

2- reference, value, Integer

The size or increment in pages.

3- reference, value, Integer

Flag specifying how size is to be changed.

Description

See MTS Volume 3

Note

 This library member also defines constants that may be used as the third parameter. The constants defined are

```
 Absolute_Size (0)
 Change_In_Size (1)
 Absolute_Maxsize (2)
 Change_In_Maxsize (3)
```
procedure\_Chgmbc \_\_\_\_\_\_\_\_\_ \_\_\_\_\_\_

Purpose

 To change dynamically the number of page-sized buffers used by the file system to read and write a particular file.

# Parameters

1- reference, value, Mts\_Io\_Unit\_Type

 Specifies the file whose buffer allocation is to be changed.

## 2- reference, value, Integer

The maximum number of buffers to use.

### Description

See MTS Volume 3

# procedure Chgxf

### Purpose

To change the expansion factor of a file.

## Parameters

1- reference, value, Mts\_Io\_Unit\_Type

Specifies the file to be changed.

2- reference, value, Integer

The new expansion factor.

### Description

See MTS Volume 3

#### procedure Chkacc

### Purpose

 To determine the access that a signon ID, project number, and program key "triple" has to a particular file.

#### Parameters

1- reference, value, unknown

 Location containing the file name, with a trailing blank. Normally, this will be a PLUS fixed-length string type.

# 2- reference, value, unknown

 Location containing the CCID, project, and program key (with a trailing blank) for which access is to be checked. This will normally be a PLUS fixed-length string type or a record type.

### Result

bit(32)

 Specifies the access. The possible values (or'd together) are described by Mts\_File\_Access\_Codes.

#### Description

See MTS Volume 3

### procedure Chkfdub

#### Purpose

 To obtain a FDUB-pointer for a specified logical I/O unit; to verify that a given FDUB-pointer is legal.

#### Parameters

1- reference, value, Mts\_Io\_Unit\_Type

Specifies the logical unit or Fdub.

### Result

optional, Mts\_Fdub\_Type

The returned Fdub.

 Note that the return code indicates whether an invalid Fdub or unassigned logical unit was specified.

## Description

See MTS Volume 3

## procedure Chkfile

#### Purpose

 To determine whether a file exists, as well as what access the calling program has to the file.

### Parameters

1- reference, value, unknown

 Location containing the file name, with a terminating blank. This will usually be a PLUS fixed-length string type.

```
 Result
```
optional, bit(32)

 Specifies the access allowed. The possible values are described by Mts\_File\_Access\_Codes.

 Note that the return code specifies whether the file exists.

Description

See MTS Volume 3

## procedure\_Closefil

### Purpose

To close a file and release its file buffers.

Parameters

1- reference, value, MTS\_Io\_Unit\_Type

Specifies the logical unit or Fdub.

Description

See MTS Volume 3

## procedure\_Command

### | Purpose

 $\blacksquare$ 

 $\sim$ 

 $\sim$ 

 $\blacksquare$ 

 $\blacksquare$ 

 $\blacksquare$ 

 $\sim$ 

 $\blacksquare$ 

 $\blacksquare$ 

To execute an MTS command from a program and return to the program after the command has been executed.

| Parameters

1- reference, value, unknown

A location containing the MTS command. This will usually be a PLUS fixed-length string type.

2- reference, value, Integer

The length of the command.

| 3- reference, value, bit(24)

A series of switches indicating whether the command and any output generated by the command is to be echoed. The two sets of constants, Command\_Echo\_Never and | Command\_Echo\_Always, and Command\_Commentary\_Never and

 | UBC PLUS LIBRARY | 56

 $\blacksquare$  $\sim$ 

 $\blacksquare$ 

 $\sim$ 

 | Command\_Commentary\_Always are supplied. A zero value indicates that the routine is to follow the setting of the MTS echo switch.

**Description** 

See MTS Volume 3

## procedure\_Cmd

Purpose

 To execute an MTS command from a program and return to the program after the command has been executed.

#### Parameters

1- reference, value, unknown

 A location containing the MTS command. This will usually be a PLUS fixed-length string type.

2- reference, value, Integer

The length of the command.

## Description

See MTS Volume 3

### Example

...

...

 The following program segment issues the MTS command "\$DISPLAY VMSIZE".

 %Include(Cmd); ...

constant Display\_Cmd is "\$DISPLAY VMSIZE";

Cmd(Display\_Cmd, Length(Display\_Cmd));

 Note that, in this example, Length(...) can be used because it is a constant, and the parameter allows a value.

## procedure\_Cmdnoe

### Purpose

 To execute an MTS command from a program and return to the program after the command has been executed.

### Parameters

1- reference, value, unknown

 A location containing the MTS command. This will usually be a PLUS fixed-length string type.

2- reference, value, Integer

The length of the command.

#### Description

See MTS Volume 3

#### external\_variable\_Cnfginfo

#### Purpose

 To obtain information about the system on which the program is running.

### Description

 CNFGINFO is a system table containing various items about the current system. The PLUS definition describes it as a complex PLUS record definition.

 See the contents of the library member Cnfginfo, and MTS Volume 3, for details.

### procedure Cntlnr

#### Purpose

To count all or a subset of the lines in a line file.

## Parameters

1- reference, value, Mts\_Io\_Unit\_Type

Specifies the logical unit or Fdub.

2- reference, value, Mts\_Line\_Number\_Type

Specifies the line number of the first line to be counted.

3- reference, value, Mts\_Line\_Number\_Type

Specifies the line number of the last line to be counted.

4- reference, Integer

Specifies a location in which to store the count.

 See Mts\_Io\_Types for descriptions of the types of the first parameters.

Description

See MTS Volume 3

#### procedure Control

#### Purpose

To perform control operations on files and devices.

#### Parameters

1- reference, unknown

 Specifies the control information. This will usually be a PLUS fixed-length string type. Note that a constant is not allowed, since Control may return information in this parameter (e.g., for the SNS control command).

2- reference, Short\_Integer

 A halfword integer giving the length of the control information.

3- reference, value, Mts\_Io\_Unit\_Type

Specifies the unit or Fdub to be controlled.

4- optional, reference, Control\_Return\_Info\_Type

 A location at which the error information is returned. Control\_Return\_Info\_Type is described below.

#### Description

See MTS Volume 3

### Note

 Control\_Return\_Info\_Type describes the structure of the returned information. Its definition is included with library member Control. The definition is as follows:

> record Dsr\_Return\_Code is Integer, Dsr\_Message\_Length is Integer, Dsr\_Message is character(100) end

## procedure\_Cost

Purpose

 To obtain the accumulated costs incurred by the current signon.

Result

Integer

Returns the cost in centicents.

#### Description

See MTS Volume 3

#### procedure Create

Purpose

To create a file.

#### Parameters

1- reference, value, unknown

 Specifies the name of the file, with a trailing blank. This is usually a PLUS fixed-length string type.

2- reference, value, Create\_Size\_Type

 A record specifying the maximum and initial sizes of the file. Create\_Size\_Type is described below.

3- reference, value, unknown

The volume. This is normally a location of type Integer, containing the value 0.

4- reference, value, Integer

A code specifying the type of file to create.

 Library member Mts\_File\_Organizations contains constants which may be assigned to a variable to be used for this parameter. Normally, 256 should be added to those codes to indicate that the size is specified in pages.

### Description

See MTS Volume 3

### Note

 The definition of Create\_Size\_Type is included in library member Create. It is the following record: record Maximum\_Size, Initial\_Size are Short\_Integer end

### Example

The following creates a line file of 10 pages, with name "-LOAD":

 %Include(Create, Mts\_File\_Organizations); ... constant Default\_File\_Name is "-LOAD ", Create\_Size is Create\_Size\_Type(0,10);  $/* 10P$ , no maximum  $*/$  Create\_Kind is Line\_File+256; /\* Line, size in pages \*/ ... Create(Default\_File\_Name, Create\_Size, 0, Create\_Kind);

### procedure Cuinfo

Purpose

 To change various items of information about the user or task.

#### Parameters

1- reference, value, unknown

 Specifies the item to change. May be a character(8) or an Integer.

2- reference, value, unknown

 Specifies the new value. The type and format depends on the item being changed.

Description

See MTS Volume 3

Note

 | Constants for information returned from Cuinfo can be had by %Include-ing Guinfo\_Cuinfo\_Constants. Return code constants are in the global Guinfo\_Cuinfo\_Return\_Codes.

#### procedure Destroy

Purpose

To destroy a file.

Parameters

1- reference, value, unknown

The name of the file to destroy, with trailing blank. This is usually a PLUS fixed-length string type.

Description

See MTS Volume 3

### procedure Dismount

## Purpose

To release magnetic and paper tapes, network devices, etc.

### Parameters

1- reference, value, unknown

 Specifies the pseudo-device(s) to dismount. This may be a PLUS fixed-length string type (if parameter (2) is given), or a character(0 to 256) (halfword length followed by the text).

2- optional, reference, value, Short\_Integer

Gives the length of the first parameter.

Description

See MTS Volume 3

#### Example

...

...

 To dismount the pseudo-devices \*T1\* and \*T2\*, either of the following forms might be used.

constant Pdns is "\*T1\* \*T2\*";

Dismount(Pdns, Short\_Integer(Length(Pdns)));

Dismount(Long\_Varying\_String(Pdns));

 Note the use of constant displays to force the constants passed into the correct form for the procedure.

procedure Edit

Purpose

To call the MTS system editor from a program.

Note

 This is an extremely complex system subroutine. The procedure definition in \*PLUS.SOURCELIB is designed to be as convenient as possible for the most common cases. However, some type-cheating will often be required in building parameters to be passed.

Parameters

1- reference, pointer to unknown

 Points to editor dsect allocated by the editor. The pointer passed should be null on the first call.

| 2- reference, value, Cls\_Transfer\_Vector\_Type

 System subroutines transfer vector. For most purposes, however, a fullword -1 will be passed instead of a transfer vector, causing use of the standard system subroutines.

| 3- reference, value, Ed\_Special\_Io\_Type

 Transfer vector of routines to replace normal edit file interface routines. For most purposes, a fullword -1 will be passed instead of a transfer vector.

4- reference, value, unknown

 The name of the file to edit. Normally a fixed-length character string.

5- reference, value, Integer

The length of the file-name passed as parameter 4.

6- reference, value, unknown

An initial edit command to be executed.

7- reference, value, Integer

The length of the edit command passed as parameter 6.

8- reference, value, Mts\_Line\_Number\_Type

The minimum line number to be allowed, in internal form.

9- reference, value, Mts\_Line\_Number\_Type

The maximum line number to be allowed, in internal form.

 $10 -$ 

reference, value, Integer

 A line-number relocation factor to be subtracted from real line numbers.

11-

reference, value, Ed\_Preprocess\_Procedure\_Type

 A routine called by the editor to examine each command before it is processed by the editor. For most purposes, a fullword -1 will be passed instead of a procedure, meaning no routine is to be called.

#### 12-

reference, value, Integer

 This parameter is not used, but must be passed as a fullword -1.

#### 13-

reference, value, bit(32)

 A fullword of bit-switches specifying various edit subroutine options. Note that the setting of various bits in this word determine whether certain other parameters are processed or ignored. See description below.

#### 14-

reference, character(20)

 Variable in which the current file name may be stored on return.

#### 15-

reference, Mts\_Line\_Number\_Type

 Variable in which the number of the editor current line may be returned.

#### 16-

reference, bit(32)

 Variable in which a set of return-status switches may be returned. See below.

### Description

 See MTS Volume 3 for a description of how the EDIT subroutine operates.

The library member also includes a number of type and

> constant definitions that may be useful when using Edit. The other definitions are:

return-code definitions

 Constants defining the return codes from the EDIT subroutine. The constants defined are:

 Ed\_Rc\_Normal\_Unloaded (0) Ed\_Rc\_Normal\_Loaded (4) Ed\_Rc\_Error\_Loaded (8) Ed\_Rc\_Error\_System (12)

procedure type definitions

 A number of procedure types, with names of the form Rtn\_Ed...\_Type, for the special file-interface procedures that may be provided. Note that if these procedures are written in PLUS, the procedure declaration should specify "linkage system" or an alternate linkage procedure to reestablish the stack, since an S-type call is performed by the editor.

Ed\_Special\_Io\_Type

 Defines the transfer vector which may be used for parameter 3.

Ed\_Preprocess\_Procedure\_Type

 The type of the procedure that may be used for parameter 11. If this is written in PLUS, it is necessary to specify linakge system or an alternate linkage to reestablish the stack, since an S-type call is performed by the editor.

control switch constants

 A number of bit-type constants which may be used to specify the value of parameter 13. A number of constants may be or'd together to set groups of options.

The constants defined are

 Ed\_Control\_Sw\_Use\_Filename ('00000001') Ed\_Control\_Sw\_Initial\_Ed\_Cmd ('00000002') Ed\_Control\_Sw\_Cmds\_Source ('00000004') Ed\_Control\_Sw\_Unload ('00000008') Ed\_Control\_Sw\_Inhibit\_Edit ('00000010') Ed\_Control\_Sw\_Inhibit\_Mts ('00000020') Ed\_Control\_Sw\_Inhibit\_Copy ('00000040') Ed\_Control\_Sw\_Return\_Any\_Error ('00000080') Ed\_Control\_Sw\_Return\_On\_Null ('00000100') Ed\_Control\_Sw\_Return\_On\_Attn ('00000200')

```
 Ed_Control_Sw_No_Unload ('00000400')
Ed Control Sw Set Current Line ('00000800')
 | Ed_Control_Sw_Ignore_Initfile ('00001000')
```
return switches constants

 Constants defining the codes which may be returned (possibly in combination), as the value of parameter 16. The constants defined are:

 Ed\_Proc\_Eof\_Enabled (1) Ed\_Proc\_Success\_Enabled (2) Ed\_Return\_Stop\_Or\_Eof (4)

 See \*PLUS.SOURCELIB members Edit and Edit\_Definitions for further details of these types and constants.

Example

 The following illustrates a sequence of instructions that might be used to edit the file specified by the Varying\_String Filename, and issue the initial command "VISUAL".

 constant Visual\_Cmd is "VISUAL", Switches is Ed\_Control\_Sw\_Use\_Filename | Ed\_Control\_Sw\_Initial\_Ed\_Command | Ed\_Control\_Sw\_Cmds\_Source;

 variable Ed\_Cls\_Vector is pointer to value Cls\_Transfer\_Vector\_Type, Ed\_Special\_Io\_Vector is pointer to value Ed Special Io Type, Ed\_Preprocess\_Procedure is Ed\_Preprocess\_Procedure\_Type, Ed\_Dsect is pointer to unknown, Filenamelen is Integer, Rc is Integer, Return\_File is character(20), Current Line is Mts Line Number Type, Return\_Switches is bit(32); /\* Do the type-cheating needed to pass -1's to the

 editor for some of the parameters. \*/ equate Cheat1 to Ed\_Cls\_Vector as pointer to value Integer, Cheat2 to Ed\_Special\_Io\_Vector as pointer to value Integer, Cheat3 to Ed\_Preprocess\_Procedure as Integer; Cheat3  $:= -1;$  /\* Make others point to a fullword -1... \*/ Cheat1, Cheat2 := Address(Cheat3); /\* Initialize the dsect. \*/ Ed\_Dsect := Null; ... ... Filenamelen := Length(Filename); Edit(Ed\_Dsect, ED\_Cls\_Vector@, Ed\_Special\_Io\_Vector@,

```
 UBC PLUS LIBRARY
 66
```

```
 Substring(Filename,0,0), Filenamelen,
 Visual_Cmd, Length(Visual_Cmd),
 Minimum_Integer, Maximum_Integer, 0,
 Ed_Preprocess_Procedure, -1,
 Switches, Return_File, Current_Line, Return_Switches,
 return code Rc);
```
# procedure\_Empty

### Purpose

```
 To empty a file without destroying it.
```
## Parameters

1- value, Mts\_Fdub\_Type

A Fdub for the file to be emptied.

# Description

See MTS Volume 3

# procedure\_Emptys

# Purpose

To empty a file without destroying it.

Parameters

1- reference, value, Mts\_Io\_Unit\_Type

Specifies the logical unit or Fdub.

# Description

See MTS Volume 3

### Note

```
 This routine is called Emptyf at installations other than
 UBC.
```
# procedure Error

## Purpose

To suspend execution with an error indication.

Description

See MTS Volume 3

### global Exit Definitions

Purpose

 Defines a number of types that are useful for program, timer and attention interrupt exit routines.

### Description

 This member contains a number of type definitions that can be used in interfacing between a PLUS program and the MTS timer, program and attention interrupt routines (PGNTTRP, TIMNTRP and ATTNTRP).

 A PLUS exit routine is normally called via an interface routine in PLUS:OBJLIB. The exit routine is called with a different stack from the "main program". The stack to use is specified at the time the exit is set up. The exit routine can access global variables as usual. Normally it will eventually restart the interrupted program. The macro Set\_Exit can be used to set up a PLUS exit routine. See the description of Set\_Exit for further details and an example.

The types defined by Exit\_Definitions are as follows:

Stack\_Type

 defines a stack as a very large doubleword-aligned array. One should not attempt to allocate a variable of type Stack\_Type, but should instead allocate the required amount of space, and use equate if necessary to treat it as Stack\_Type.

 Note that a different stack must be provided for each exit that is to be simultaneously enabled.

Exit\_Routine\_Type

 defines a PLUS exit routine. The exit routine has one parameter (Exit\_Area) which is of type pointer to Exit\_Area\_Type.

## Exit\_Area\_Type

 is a control block containing the registers and PSW at the time of the interrupt, as well as the information needed by the interface routine to call the PLUS exit handler.

```
 Mts_Exit_Area_Type
```
 is a region (within Exit\_Area\_Type) containing the information passed by Mts to an exit routine. Note this varies slightly between timer exits and other exits.

Exit\_Save\_Type

 is a region (within Mts\_Exit\_Area\_Type) containing the registers and PSW at the time of the interrupt.

procedure Fpsect

### Purpose

To free psect (dsect) storage allocations.

Parameters

1- value, bit(32)

The psect-id.

Description

See MTS Volume 3

## procedure Fread

| Purpose

 $\blacksquare$ 

 $\blacksquare$ 

 $\blacksquare$ 

 $\sim$ 

 $\blacksquare$ 

 $\blacksquare$ 

 $\blacksquare$ 

 $\sim$ 

Fread is an input routine for reading data in a free | format.

| Parameters

1- reference, value, unknown

This must be an Mts\_Io\_Unit\_Type or user buffer.

Twenty other reference, optional parameters are defined, all of type unknown.

Description

| See MTS Volume 3

# procedure Freefd

### Purpose

 To free a file or device acquired by the Getfd subroutine. Parameters

1- value, Mts\_Fdub\_Type

The Fdub to be released.

#### Description

See MTS Volume 3

### procedure Freespac

### Purpose

To release storage acquired by the GETSPACE subroutine.

### Parameters

1- value, numeric

The length of the region to be freed (or zero).

2- pointer to unknown

Any pointer specifying the locations to be freed.

Description

See MTS Volume 3

## procedure Fsize

# Purpose

 To determine (via repeated calls) the file size required to contain a certain amount of information without actually writing the file.

### Parameters

1- reference, value, Integer

 Specifies the file organization. The possible values are described by global Mts\_File\_Organizations.
```
 UBC PLUS LIBRARY
 70
```
2- reference, value, Integer

The length of data.

3- reference, Fsize\_Workarea\_Type

See below for description of Fsize\_Workarea\_Type.

Description

See MTS Volume 3

### Note

```
 Fsize_Workarea_Type is included with member Fsize. It is
 a record containing the current file size and working
 space for Fsize. Its definition is as follows
```

```
 record
    Current_Size is Integer,
    Last_Pointer is bit(32),
    Scratch is character(56)
 end
```

```
 procedure_Fsrf _________ ____
```

```
 Purpose
```

```
 To forward space records (lines) in a line file or
 sequential file.
```
Parameters

```
 1- reference, value, Mts_Io_Unit_Type
```
Specifies the file or device.

2- reference, value, Integer

Specifies the the number of records to skip.

Description

| See MTS Volume 3

| Note

 $\blacksquare$ 

 $\sim$ 

```
 | Constants for the return codes of this procedure are in
the global Fsrf_Bsrf_Return_Codes, which is included along
with it.
```
global Fsrf Bsrf Return Codes

| Purpose

 $\blacksquare$ 

 $\blacksquare$ 

 $\blacksquare$ 

 $\sim$ 

 $\blacksquare$ 

The constants defined herein may be compared with the return codes from the Bsrf and Fsrf procedures.

**Description** 

The following constants are defined.

```
 | Fsrf_End_Of_File (4)
 | Fsrf_Illegal_Unit (8)
 | Fsrf_Read_Or_Write_Access_Not_Allowed (12)
 | Fsrf_Deadlock_Detected (16)
 | Fsrf_Wait_Cancelled (20)
 | Fsrf_File_Does_Not_Exist (24)
```
#### procedure\_Gdinf

Purpose

 To obtain information returned from the subroutine Gdinfo in a Fortran environment.

Parameters

1- reference, value, Mts\_Io\_Unit\_type

 Specifies the file or device for which to obtain information.

2- reference, Gdinfo\_Result\_Type

 Specifies the region in which the information is to be returned. See description of Gdinfo\_Result\_Type.

### Note

 The fields Gd\_Fdname and Gd\_Error\_Msg should not be accessed following a call to Gdinf, since the locations pointed to will have been freespaced (a bug in Gdinf).

### Description

See MTS Volume 3

#### procedure Gdinfo

### Purpose

To obtain information about a file or device.

### Parameters

1- Mts\_Io\_Unit\_Type

 Specifies the file or device for which information is requested.

Result

pointer to Gdinfo\_Result\_Type

 (See member Gdinfo\_Result\_Type.) A region contain the information is returned. It must be explicitly freed by calling Freespac when no longer required.

#### Description

See MTS Volume 3

## procedure Gdinfo2

## Purpose

To get information about a file or device.

#### Parameters

See description of Gdinfo.

### Description

See MTS Volume 3

## procedure Gdinfo3

#### Purpose

To get information about a file or device.

### Parameters

See description of Gdinfo.

## Description

See MTS Volume 3

### type Gdinfo Result Type

Purpose

 To define the return information for Gdinfo and related procedures.

#### Description

 This member declares a record type corresponding to the Assembler dsect in \*GDINFODSECT.

 It also declares a number of constants defining the possible values of the fields Gd\_Use\_Code and Gd\_Device\_Code.

See \*PLUS.SOURCELIB for details.

### macro Get Time And Date

Purpose

To set up and call the Time subroutine.

#### Parameters

1- value, integer

A numeric code for the item to be returned.

2- reference, unknown

 The location at which to return the requested item. The type required depends on the item requested.

#### Description

 This macro sets up a call to Time, defaulting the second parameter so that the item is to be returned only (not printed).

#### procedure Getfd

Purpose

To obtain a file or device.

#### Parameters

1- reference, value, unknown

 Specifies the file or device, with trailing blank. This is normally a fixed-length string type.

#### Result

Mts\_Fdub\_Type

The Fdub for the file or device, if return-code is 0.

Description

See MTS Volume 3

### procedure Getfst

Purpose

 To return the line number associated with the first line in a file.

Parameters

1- reference, value, Mts\_Io\_Unit\_Type

Specifies the logical unit or Fdub.

2- reference, Mts\_Line\_Number\_Type

 Specifies the location where the line number is to be returned.

### Description

See MTS Volume 3

Note

```
Constants for the return codes for this procedure are in
the global Getfst_Getlst_Return_Codes.
```
global Getfst Getlst Return Codes

#### | Purpose

 $\blacksquare$ 

 $\blacksquare$ 

 $\blacksquare$ 

 $\sim$ 

 $\blacksquare$ 

To provide constants for return codes from the procedures Getfst and Getlst.

**Description** 

The following constants are defined.

 | Getfst\_Empty\_File (4) | Getfst\_Hardware\_Or\_Software\_Error (8) | Getfst\_No\_Access (12) | Getfst\_Deadlock\_Detected (16) | Getfst\_Wait\_Cancelled (20) | Getfst\_File\_Does\_Not\_Exist (24)

### procedure Getime

Purpose

 To return the time remaining until a specified timer interrupt will occur without cancelling the interrupt.

Parameters

1- reference, value, bit(32)

The code used to identify the timer when it was set.

2- reference, unknown

 The time remaining until the interrupt will occur. The format depends on the value of the first parameter to Setime when the timer was set.

3- reference, unknown

The exit area specified when the timer was set.

#### Description

See MTS Volume 3

### procedure Getlst

### Purpose

 To return the line number associated with the last line in a file.

### Parameters

1- reference, value, Mts\_Io\_Unit\_Type

Specifies the logical unit or Fdub.

2- reference, Mts\_Line\_Number\_Type

 Specifies the location where the line number is to be returned.

#### Description

See MTS Volume 3

### Note

Constants for the return codes for this procedure are in the global Getfst\_Getlst\_Return\_Codes.

procedure Getspace

Purpose

To acquire storage.

Parameters

1- value, bit(32)

A word of switches affecting the allocation.

2- value, Integer

The number of bytes to be allocated.

3- optional, value, Integer

 A storage index number to be used if the flag Storage\_Index\_Number\_Given is specified in parameter 1.

#### Result

pointer to unknown

 An address is returned, which may be assigned to an appropriate pointer variable.

Description

See MTS Volume 3

Note

 Member Getspace also includes the following constant definitions which may be used (possibly in combination) as the value of the first parameter:

```
 Dont_Return_If_Not_Available ('00000001')
 Current_Link_Level ('00000002')
 System_Storage ('00000004')
 Storage_Index_Number_Given ('00000008')
```
### Example

 The following segment indicates how a record could be dynamically allocated in PLUS. %Include(Getspace); ... type List\_Element is record ... end; variable Next is pointer to List\_Element; ...

```
 Next := Getspace(Dont_Return_If_Not_Available
    | Current_Link_Level, Byte_Size(List_Element));
```
### procedure Gfinfo

Purpose

 To obtain information about a particular file or all of the files in a particular catalog.

### Parameters

1- reference, value, unknown

 Specifies what file or catalog. The type depends on the value of parameter 3. Normally it will be either an Integer of a fixed-length string type.

2- reference, Returned\_File\_Type

See below.

3- reference, value, bit(32)

 A flag specifying what kind of parameter is passed as parameter 1. A number of constant definitions which may be assigned to a variable to be used for this parameter are included with the definition of Gfinfo.

4- reference, Catalog\_Info\_Type

Returns requested catalog information. See below.

5- reference, File\_Info\_Type

Returns requested file information. See below.

6- reference, Sharing\_Info\_Type

Returns sharing information. See below.

7- optional, reference, Integer

Returns error code.

8- optional, reference, character(80)

Returns an error message corresponding to the error code.

Description

 This library member defines procedure Gfinfo, and several associated PLUS types and constants.

See MTS Volume 3 for a description of the operation of

 Gfinfo; see \*PLUS.SOURCELIB for details of the types defined.

The other definitions included with Gfinfo are:

Returned\_File\_Type

 This is record consisting of a character string (Rtn\_File\_Name) in which a file name may be returned, and a scratch area required by Gfinfo. Note that this record must be set to zero before the first call to Gfinfo.

constants for parameter 3

 The identifiers Gf\_Release\_Storage, Gf\_File\_Name, Gf\_Fdub, Gf\_Catalog\_Name and Gf\_No\_Expensive\_Info are defined for use as parameter 3 when calling Gfinfo.

### Catalog\_Info\_Type

 This is a record type defining the "catalog information dsect". Note that the first element, Ci\_Array\_Length must be set before calling Gfinfo.

constants for device type code

 Constants Device\_2311, Device\_2314, Device\_3221, Device\_3330 are defined. These are the possible values of field Ci\_Device\_Type\_Code of Catalog\_Info\_Type.

### File\_Info\_Type

 This defines the "file information dsect". Note that field Fi\_Array\_Length must be set before calling Gfinfo.

### Sharing\_Info\_Type

 Defines the "sharing information dsect". Note that field Si\_Array\_Length must be set before calling Gfinfo.

### Sharing\_List\_Type

 This defines the overall form of the sharing list pointed at by field Si\_Sharing\_List of Sharing\_Info\_Type. It is necessary to use type cheating to define and access the individual sharing list elements.

### Sharing\_List\_Element\_Type

Defines an element of the sharing list.

 UBC PLUS LIBRARY na matsay na matsay na matsay na matsay na matsay na matsay na matsay na matsay na matsay na matsay na matsay<br>Marangan na matsay na matsay na matsay na matsay na matsay na matsay na matsay na matsay na matsay na matsay n

constants for accessor specification

The constants Project\_Accessor, Userid\_Accessor,<br>Pkey Accessor, Project\_And\_Pkey\_Accessor and Project\_And\_Pkey\_Accessor and Userid\_And\_Pkey\_Accessor are defined as the possible values of field Sl\_Accessor in a sharing list element.

| constants for the possible return codes

procedure Gpsect

Purpose

To acquire psect (dsect) storage allocations.

- Parameters
- 1- value, bit(32)

The psect-id to be used.

2- value, integer

The number of bytes to be allocated.

### Result

pointer to unknown

The address of the allocated area.

 Note that a return code of 0 indicates the psect was previously allocated; a return code of 4 indicates it was allocated by this call.

### Description

See MTS Volume 3

### procedure Grgjuldt

#### Purpose

 To convert the Gregorian date to the corresponding Julian date.

### Parameters

1- character(8)

The Gregorian date (mm/dd/yy).

### Result

Integer

The corresponding Julian date (days since March 1, 1900).

Description

See MTS Volume 3

### procedure Grgjultm

Purpose

 To convert the Gregorian date and time to the corresponding Julian time.

#### Parameters

1- character(16)

The Gregorian date and time (mm/dd/yyhh:mm:ss).

Result

Integer

The corresponding Julian time in minutes from March 1, 1900.

## Description

See MTS Volume 3

### procedure Grjldt

Purpose

Provides an S-type call to Grgjuldt.

Parameters

## 1- reference, value, unknown

The Gregorian date. This will usually be character(8).

Result

Integer

The corresponding Julian day.

## Description

See MTS Volume 3

### procedure Grjlsec

### Purpose

To convert the Gregorian date and time to Julian seconds.

## Parameters

1- character(16)

The Gregorian date and time (mm/dd/yyhh:mm:ss).

## Result

Integer

 The corresponding Julian time in seconds from March 1 1900.

## Description

See MTS Volume 3

### procedure Grjltm

## Purpose

Provides an S-type call to Grgjultm.

### Parameters

1- reference, value, unknown

 The Gregorian date and time. This will usually be character(16).

## Result

Integer

 The corresponding Julian time in minutes from March 1 1900.

## Description

See MTS Volume 3

### procedure Grosdt

Purpose

 To convert the Gregorian date to the corresponding OS format date.

Parameters

1- reference, value, character(8)

The Gregorian date to be converted (mm/dd/yy).

2- reference, character(8)

 Location where the date is stored in the OS form yyddd, with three leading blanks.

#### Description

See MTS Volume 3

## procedure Gtdjms

Purpose

S-type interface for Gtdjmsr.

### Parameters

1- reference, value, character(16)

The Gregorian time and date.

2- reference, bit(64)

 A doubleword integer in which the Julian microseconds is stored.

Description

See MTS Volume 3

## procedure Gtdjmsr

Purpose

 To convert the Gregorian time and date into Julian microseconds.

#### Parameters

1- character(16)

 The Gregorian time and date in the format hh:mm:ssdd/yy/mm.

Result

bit(64)

 A doubleword integer specifying the number of microseconds from March 1 1900.

#### Description

See MTS Volume 3

### procedure Guinfo

#### Purpose

 To allow the user to obtain information about her status and her task.

### Parameters

1- reference, value, unknown

 Key specifying what item is to be returned. This may be an integer or a character(8).

2- reference, unknown

The location at which the information is to be returned. The type required depends in the value of the first parameter.

Description

See MTS Volume 3

### Note

 | Constants for information returned from Guinfo can be had by %Include-ing Guinfo\_Cuinfo\_Constants. Return code | constants are in the global Guinfo\_Cuinfo\_Return\_Codes.

```
 UBC PLUS LIBRARY
 84
```
 $\blacksquare$ 

 $\blacksquare$ 

 $\blacksquare$ 

 $\sim$ 

 $\blacksquare$ 

 $\blacksquare$ 

 $\sim$ 

 $\sim$ 

 $\blacksquare$ 

 $\blacksquare$ 

 $\sim$ 

 $\blacksquare$ 

 $\sim$ 

```
global Guinfo Cuinfo Constants
 | Purpose
    | To provide constants corresponding to values passed
   to/returned from the Cuinfo/Guinfo subroutines.
Description
   The following constants are defined.
    | Guinfo_Switch_On (1)
    | Guinfo_Switch_Off (0)
    | Guinfo_Errordump_Off (0)
    | Guinfo_Errordump_On (1)
    | Guinfo_Errordump_Full (2)
    | Guinfo_Loader_Suppress_Prmap ('80')
   Guinfo Loader Suppress Pdmap ('40')
    | Guinfo_Loader_Print_Usmsg ('20')
    | Guinfo_Loader_Print_Uxref ('10')
    | Guinfo_Loader_Print_Xref ('08')
    | Guinfo_Loader_Print_Mapdots ('04')
    | Guinfo_Loader_Print_Map ('02')
    | Guinfo_Loader_Print_Warnings ('01')
    | Guinfo_Signoff_Long (0)
    | Guinfo_Signoff_Short (1)
    | Guinfo_Signoff_$ (2)
   Guinfo Endfile Never (0)
    | Guinfo_Endfile_Off (1)
    | Guinfo_Endfile_On (2)
    | Guinfo_Task_Is_Terminal (0)
    | Guinfo_Task_Is_Local_Batch (1)
    | Guinfo_Task_Is_Remote_Batch (2)
    | Guinfo_Task_Is_Normal_Batch (3)
    | Guinfo_Task_Is_Asterisk_File (4)
    | Guinfo_Task_Is_Operator (5)
    | Guinfo_Spellcor_Off (0)
   Guinfo Spellcor On (1)
    | Guinfo_Spellcor_Prompt (3)
    | Guinfo_Rcprint_Never (0)
    | Guinfo_Rcprint_Positive (1)
    | Guinfo_Rcprint_Non_Negative (2)
    | Guinfo_Rcprint_Always (3)
    | Guinfo_Overloaded_Processor ('80')
    | Guinfo_Overloaded_Paging ('40')
    | Guinfo_Overloaded_Disk_Io ('20')
    | Guinfo_Overloaded_Io_Activity ('10')
    | Guinfo_Overloaded_Drum_Space ('08')
```

```
UBC PLUS LIBRARY
| 85
```

```
 | Guinfo_Low_Priority (0)
 | Guinfo_Normal_Priority (1)
 | Guinfo_High_Priority (2)
```
### global Guinfo Cuinfo Return Codes

### | Purpose

 $\blacksquare$  $\sim$ 

 $\blacksquare$ 

 $\sim$ 

 $\sim$ 

 $\blacksquare$ 

 $\blacksquare$ 

To provide constants for comparison with return codes from Guinfo and Cuinfo.

### **Description**

The following constants are defined.

 | Guinfo\_Invalid\_Item\_Number (4) | Guinfo\_Item\_Name\_Not\_In\_List (8) | Guinfo\_Illegal\_To\_Change\_Item (12) | Guinfo\_Illegal\_Parameter\_Address (16)

## procedure Guinfupd

#### Purpose

 To update certain items obtainable via the GUINFO subroutine.

#### Parameters

This routine has no parameters and no return value.

## Description

See MTS Volume 3

### procedure Guser

### Purpose

To read an input record from the logical I/O unit GUSER.

#### Parameters

See description of Scards\_Procedure\_type.

#### Description

See MTS Volume 3

procedure Guserid

Purpose

To obtain the current 4-character CCID.

Result

character(4)

The current user's CCID.

Description

See MTS Volume 3

global Io Subroutine Return Codes

### | Purpose

 $\blacksquare$ 

 $\sim$ 

 $\sim$ 

 $\blacksquare$ 

To provide constants for comparison against return codes from input-output subroutines.

**Description** 

See the library member for the constants defined.

### procedure Jlgrdt

Purpose

S-type interface to Julgrgdt.

Parameters

1- reference, value, Integer

The Julian date.

2- reference, unknown

 Location where Gregorian date is to be stored. This will usually be a character(8).

Description

See MTS Volume 3

 UBC PLUS LIBRARY 87 and 2012 and 2012 and 2012 and 2012 and 2012 and 2012 and 2012 and 2012 and 2012 and 2012 and 201

### procedure Jlgrsec

Purpose

 To convert the number of seconds from March 1, 1900 to Gregorian date and time.

#### Parameters

1- Integer

The Julian time in seconds since March 1, 1900.

### Result

character(16)

 The corresponding Gregorian date and time in form dd/mm/yyhh:mm:ss.

## Description

See MTS Volume 3

#### procedure\_Jlgrtm \_\_\_\_\_\_\_\_\_ \_\_\_\_\_\_

#### Purpose

S-type interface to Julgrgtm.

#### Parameters

1- reference, value, Integer

The Julian time in minutes.

2- reference, unknown

 Location where Gregorian date and time is to be stored. This will usually be a character(16).

#### Description

See MTS Volume 3

# procedure Jmsgtd

#### Purpose

S-type interface for Jmsgtdr.

Parameters

1- reference, value,, bit(64)

A doubleword containing the Julian microseconds.

2- reference, unknown

 Location where the corresponding Gregorian time and date will be returned. This will usually be a character(16) variable.

Description

See MTS Volume 3

### procedure Jmsgtdr

### Purpose

 To convert the Julian time in microseconds to the corresponding Gregorian time and date.

#### Parameters

1- bit(64)

The Julian time in microseconds since March 1, 1900.

Result

```
 character(16)
```
The Gregorian time and date in form hh:mm:ssmm/dd/yy.

### Description

See MTS Volume 3

## procedure Jtugtd

### Purpose

S-type interface for Jtugtdr.

### Parameters

- 1- reference, value,, bit(64)
	- A doubleword containing the Julian timer units.

2- reference, unknown

 Location where the corresponding Gregorian time and date will be returned. This will usually be a character(16) variable.

Description

See MTS Volume 3

### procedure Jtugtdr

#### Purpose

 To convert the Julian time in timer units to the corresponding Gregorian time and date.

#### Parameters

1- bit(64)

The Julian time in timer units from March 1, 1900.

#### Result

character(16)

The Gregorian time and date (hh:mm:ssmm/dd/yy).

#### Description

See MTS Volume 3

#### procedure Julgrgdt

#### Purpose

 To convert the Julian date to the corresponding Gregorian date.

#### Parameters

```
 1- value, Integer
```
The Julian date (days from March 1, 1900).

### Result

character(8)

The corresponding Gregorian date (mm/dd/yy).

```
 Description
```
See MTS Volume 3

### procedure Julgrgtm

### Purpose

 To convert the Julian time in minutes to the corresponding Gregorian date and time.

### Parameters

1- value, Integer

The Julian time (minutes from Match 1, 1900).

### Result

character(16)

```
 The corresponding Gregorian date and time
 (mm/dd/yyhh:mm:ss).
```
### Description

See MTS Volume 3

### procedure Kwscan

### | Purpose

 $\blacksquare$ 

 $\blacksquare$ 

 $\blacksquare$ 

 $\sim$  $\blacksquare$  $\blacksquare$ 

 $\blacksquare$ 

 $\sim$ 

 $\blacksquare$ 

 $\blacksquare$ 

 $\sim$ 

 $\blacksquare$ 

 $\blacksquare$ 

To scan a list of keywords and perform specified action(s) for each keyword assignment.

### | Parameters

- 1- reference, value, Short\_Integer Length of left-hand table.
- 2- reference, unknown

The left-hand table.

| 3- reference, unknown

The execute table.

4- reference, value, unknown

The text to be parsed.

UBC PLUS LIBRARY  $\vert$  91

| 5- reference, unknown

 $\blacksquare$  $\sim$ 

 $\blacksquare$ 

 $\blacksquare$ 

 $\sim$ 

 $\blacksquare$ 

 $\blacksquare$ 

 $\sim$ 

 $\blacksquare$ 

 $\blacksquare$ 

 $\sim$ 

 $\blacksquare$ 

 $\blacksquare$ 

 $\blacksquare$ 

 $\sim$ 

 $\blacksquare$ 

 $\blacksquare$ 

 $\sim$ 

 $\blacksquare$ 

 $\blacksquare$ 

 $\sim$ 

 $\blacksquare$ 

 $\sim$ 

 $\blacksquare$ 

 $\blacksquare$ 

 $\sim$ 

The right-hand table.

- | 6- reference, value, Short\_Integer The length of the text.
- | 7- reference, value, bit (32)

A fullword of switches.

8- reference, unknown

The return vector.

9- reference, optional, unknown

The delimiter list.

 $10$ reference, optional, unknown

```
The separator list.
```
**Description** 

| See MTS Volume 3

### | Note

This routine is not very useful for PLUS programs.

## global Lcs Types

| Purpose

To define types for low-core symbol tables and LCS PRV's.

**Description** 

This member contains the following types and macros. Some | of these also appear under Loader\_Definitions, as that | member %Includes Lcs\_Types.

| type Esd\_List\_Entry\_Type

Defines an element of a loader external symbol list.

### | type Low\_Core\_Symbol\_Type

Defines an element of a low core symbol table.

```
 | UBC PLUS LIBRARY
     | 92
\blacksquare\simtype Lcspr_Entry_Type
\blacksquareDefines an element of a low-core pseudo-register vector.
\blacksquare | type Lcspr_Type
\simDefines a low-core pseudo-register vector.
\blacksquaremacro Lcs_Entry
\blacksquareUsed to generate a constant entry in an LCS.
\simmacro Null_Lcs_Entry
\blacksquareUsed to generate a null entry in an LCS.
\blacksquaremacro Lcspr_Entry
\simUsed to generate a constant entry in an LCSPR.
        procedure Letgo
```
Purpose

To periodically unlock and then relock a file.

Parameters

1- reference, value, Mts\_Fdub\_Type

A Fdub for the file to be unlocked.

2- reference, value, Integer

 A code specifying how the file is to be relocked. Constants defining possible values for this variable are included with the definition of the Lock subroutine.

3- reference, value, Integer

 Specifies the interval at which the file is to be unlocked.

Description

See MTS Volume 3

procedure Link

Purpose

To effect the dynamic loading and execution of a program.

Parameters

1- reference, value, unknown

The input specifier. The type depends on parameter 2; it will normally be an Mts\_Io\_Unit\_Type, a fixed-length string type (containing Fdname with trailing blank), or a system procedure.

2- reference, value, unknown

 This may be either an Integer containing 0, or a Loader\_Info\_Parameter\_Type (see Loader\_Definitions).

3- reference, value, unknown

 Specifies the parameter list to be passed to the loaded program. Note that when the parameter list contains only one entry, this parameter to Link will be a pointer. When there is more than one parameter, Link will be passed an array of pointers. If a variable-length parameter list is expected, the caller of Link must ensure the parameter list has the appropriate high-order bit set.

4- optional, reference, unknown

Normally a system procedure, called if an error occurs.

5- optional, reference, unknown

 Normally a system procedure, specifies a routine to be called for output from the loader.

6- optional, reference, bit(32)

 Specifies a "loader status word" of flags. Constants which may be assigned to a variable for use as this parameter are defined in Loader\_Definitions.

7- optional, reference, unknown

 Normally a system procedure; specifies a subroutine to be used in place of Getspace.

8- optional, reference, unknown

 Normally a system procedure; specifies a subroutine to be used in place of Freespace.

9- optional, reference, unknown

 Normally a system procedure; specifies a subroutine to be used in place of Point.

#### Description

See MTS Volume 3

#### procedure\_Load

Purpose

To effect the dynamic loading of a program.

#### Parameters

1- reference, value, unknown

The input specifier. The type depends on parameter 2; it will normally be an Mts\_Io\_Unit\_Type, a fixed-length string type (containing Fdname with trailing blank), or a system procedure.

2- reference, value, unknown

 This may be either an Integer containing 0, or a Loader\_Info\_Parameter\_Type (see Loader\_Definitions).

3- reference, value, bit(32)

Specifies a location containing Load control switches.

4- pointer to unknown

Specifies an area in which an ESD list is to be returned.

5- optional, reference, unknown

Normally a system procedure, called if an error occurs.

6- optional, reference, unknown

 Normally a system procedure, specifies a routine to be called for output from the loader.

7- optional, reference, bit(32)

 Specifies a "loader status word" of flags. Constants which may be assigned to a variable for use as this parameter are defined in Loader\_Definitions.

8- optional, reference, unknown

 Normally a system procedure; specifies a subroutine to be used in place of Getspace.

9- optional, reference, unknown

 Normally a system procedure; specifies a subroutine to be used in place of Freespace.

 $10 -$ 

optional, reference, unknown

 Normally a system procedure; specifies a subroutine to be used in place of Point.

Result

Integer

The storage index number used.

 Note that if loading was successful, the "return code" specifies the entry point.

#### Description

See MTS Volume 3

### global Loader Definitions

#### Purpose

 Defines several constants and record types which are useful in calling the Link, Load and Xctl subroutines.

#### Description

This member contains the following:

type Esd\_List\_Entry\_Type

Defines an element of a loader external symbol list.

type Loader\_Info\_Parameter\_Type

 Defines the "info" parameter used by the Link, Load and Xctl procedures to specify loader switches and initial ESD list.

constants for loader switches

 A number of constants are defines that may be used in creating the value of a loader "info" parameter.

constants for loader status word

 A number of constants are defined that may be assigned to a variable as the value of the loader status word parameter.

 See the contents of \*PLUS.SOURCELIB, and MTS Volume 3 for details.

Note

 The PLUS declarations of the dynamic loading facilities of MTS do not currently attempt to define all the possible variations. It is expected that most uses of these definitions will require some type-cheating.

### procedure Loadinfo

### Purpose

 To return information about an external symbol or a virtual memory address.

#### Parameters

1- reference, value, Integer

 A code indicating what kind of parameter has been passed as parameter 2.

2- reference, value, unknown

 The item for which information is to be returned. Member Loadinfo also defines constants that may be used for this parameter.

3- reference, Loadinfo\_Return\_Bits\_Type

 A record containing a series of switches which are set to indicate which items have been returned.

- 4- reference, Loadinfo\_Return\_Vector\_Type
	- A record in which information is returned.

Description

See MTS Volume 3

#### Note

 This member also defines the record types Loadinfo\_Return\_Bits\_Type and Loadinfo\_Return\_Vector\_Type. See \*PLUS.SOURCELIB for details.

### procedure\_Lock

#### Purpose

To request that a file be locked in the indicated manner.

Parameters

1- reference, value, Mts\_Io\_Unit\_Type

Specifies the logical unit or Fdub.

2- reference, value, Integer

 A flag specifying how the file is to be locked. See below.

3- reference, value, Integer

 Specifies how long to wait if the file cannot be locked currently.

Description

See MTS Volume 3

## Note

 Member Lock also defines constants which can be used for the second parameter. The constants are:

```
Lock Read (1)
 Lock_Modify (0)
 Lock_Destroy (-1)
```
procedure Lodmap

```
 Purpose
```
 To produce a loader map from the current contents of the loader tables.

Parameters

1- reference, value, Mts\_Io\_Unit\_Type

Specifies where the loader map is to be written.

2- reference, value, bit(32)

 "Loader status word" switches controlling what is printed. Constants that may be assigned to a variable for use as this parameter are defined in member Loader\_Definitions.

```
 Description
```
See MTS Volume 3

 $macro Model Number$ </u>

| Purpose

 $\blacksquare$ 

 $\sim$ 

 $\sim$ 

 $\blacksquare$ 

 $\blacksquare$ 

 $\sim$ 

 $\blacksquare$ 

To convert the compilation date to the MTS "model number" | format.

| Result

| Varying\_String

The converted date.

**Description** 

The compilation date of the program being run is converted to MTS "model number" format, for example "January 05, | 1983" becomes "AN053".

#### procedure Mount

Purpose

 To mount magnetic and paper tapes, network connections, etc.

Parameters

1- reference, value, unknown

 Location containing the mount command(s). Should be either a fixed-length string type or character(0 to 256).

2- optional, reference, value, Short\_Integer

 Halfword length of first parameter is it does not include length.

## Description

See MTS Volume 3

### procedure\_Mts

### Purpose

 To suspend execution of a program and return to MTS command mode.

#### Description

See MTS Volume 3

#### procedure\_Mtscmd

Purpose

 To suspend execution of a program, return to MTS command mode, and feed a character string to the MTS command

#### Parameters

1- reference, value, unknown

 The command to be interpreted. This will usually be a PLUS fixed-length string type.

2- reference, value, Integer

The length of the command.

Description

See MTS Volume 3

#### global Mts File Access Codes

#### Purpose

To define the codes used for file-access.

### Description

 This global just contains a number of PLUS constant declarations giving the codes used by various system subroutines (e.g., PERMIT) for specifying access.

The constants defined are:

```
 Read_Access ('01')
 Write_Expand_Access ('02')
 Write_Change_Access ('04')
 Empty_Access ('04')
 Truncate_Access ('08')
 Renumber_Access ('08')
 Destroy_Access ('10')
 Rename_Access ('10')
 Permit_Access ('20')
```

```
 UBC PLUS LIBRARY
 100
```
 Default\_Access ('80') -- used by Permit only Write\_Access (Write\_Expand\_Access | Write\_Change\_Access) Read\_Write\_Access (Read\_Access | Write\_Access) Unlim\_Access ('3f')

#### global Mts File Organizations

#### Purpose

To define the codes used to define MTS file types.

Description

 This global just contains PLUS constant declarations giving the codes used by Gfinfo, Create, etc. for file organization.

The constants defined are:

Line File (0) Sequential\_File (1) Seqwl\_File (2)

## global Mts Io Modifiers

Purpose

Defines the values of I/O modifiers

Description

 This global just contains a number of constant declarations defining bitstring constants for the modifier values.

The names of the constants are of the form Mts\_Io\_x or Mts\_Io\_Not\_x, where  $x$  is the name of the modifier.

See \*PLUS.SOURCELIB for details.

### global Mts Io Types

### Purpose

 Defines some types that are useful in interfacing to I/O subroutines under MTS.

Description

 This global defines several types that are used in the definitions of MTS I/O subroutines.

The types defined are

Mts\_Fdub\_Type

This is just defined as bit(32).

Mts\_Io\_Modifiers\_Type

 Also defined as bit(32). Note that member Mts\_Io\_Modifiers defines the various modifiers by means of constant declarations.

Mts\_Line\_Number\_Type

 This is also defined as bit(32), rather than using a numeric range.

Mts\_Io\_Length\_type

 Defines the form of the length parameter used with the @MAXLEN modifier. That is, it is a record consisting of three halfword-integer fields, called Transmitted\_Length, Maximum\_Length and Actual\_Length.

Mts\_Io\_Unit\_Type

 Defines a record corresponding to the I/O unit-or fdname parameter allowed by many I/O subroutines. It is a PLUS variant record which may contain a Fdub (field Fdub), a logical unit name (field Liounit character(8)) or a logical unit number (field Lio\_Number, type Integer).

### $macro Mvcl Institution$ </u>

| Purpose

 $\blacksquare$ 

 $\blacksquare$ 

 $\blacksquare$ 

 $\sim$ 

 $\blacksquare$ 

 $\blacksquare$ 

To move difficult-to-type data quickly from one location to another.

| Parameters

| 1- pointer to unknown

Pointer to the target storage location.

 | 102 | 2- numeric Length of the target storage area. | 3- pointer to unknown Pointer to the source storage location. | 4- numeric Length of the source storage area. | 5- bit(8) Character to be used to pad the data. **Description** This macro uses Inline to issue the appropriate MVCL instruction to move the data. | Note This macro should not be used as a replacement for normal assignation -- no type or run-time value checking is done. In general, it is possible via PLUS type cheating to persuade the compiler to perform assignments and should be unnecessary to resort to this macro. procedure Note Purpose To "remember" the values of the logical pointers for a sequential file. This information is used by the POINT subroutine to change the values of the logical pointers. Parameters 1- reference, value, Mts\_Io\_Unit\_Type

Specifies the logical unit or Fdub.

2- reference, Note\_Point\_Info\_Type

 Location in which the pointers are to be returned. See member Note\_Point\_Info\_Type.

Description

| UBC PLUS LIBRARY

 $\blacksquare$  $\sim$ 

 $\blacksquare$ 

 $\blacksquare$ 

 $\sim$ 

 $\blacksquare$ 

 $\blacksquare$ 

 $\sim$ 

 $\blacksquare$ 

 $\blacksquare$ 

 $\sim$ 

 $\sim$ 

 $\blacksquare$ 

 $\blacksquare$ 

See MTS Volume 3

### type Note Point Info Type

Purpose

 To define the note-point information used by the subroutines Note and Point.

#### Description

 This member defines a record type containing fields Read\_Pointer, Write\_Pointer and Last\_Pointer (all bit(32)) and Last\_Line\_Number (Mts\_Line\_Number\_Type), corresponding to the structure returned by Note and passed to Point.

#### procedure Osgrdt

#### Purpose

 To convert the OS-format date to the corresponding Gregorian date.

#### Parameters

1- reference, value, character(8)

 The date in OS format (yyddd), padded on the left to eight characters.

2- reference, character(8)

 Location to return the corresponding Gregorian date  $(mm/dd/yy)$ .

### Description

See MTS Volume 3

#### procedure Permit

#### Purpose

To permit a file so that it can be shared by other users.

### Parameters

1- reference, value, unknown

 Specifies what is to be permitted. Normally, this is either of type Mts\_Io\_Unit\_Type, or a fixed-length string type containing a file-name with trailing blank.

2- reference, value, bit(32)

 A location specifying the access to be allowed. Member Mts\_File\_Access\_Codes defines some constants that may be used for this parameter.

3- reference, value, Integer

 A location specifying what type of accessor is represented by parameter 5 (or parameters 5 and 8). Member Permit also defines some constants that may be used as for this parameter.

4- reference, value, Integer

Specifies the length of the next parameter.

5- reference, value, unknown

 Normally a fixed-length string type. Specifies the "accessor".

6- reference, value, Integer

 Determines whether the first parameter is treated as an Mts\_Io\_Unit\_Type (value 1) or a file name (value 0).

7- optional, reference, Integer

If parameter 3 indicates that a CCID or department and a program key are specified, then this is the length of the program key.

Otherwise, this is used to return an error code.

 Note that since it may return a value under some conditions, a constant cannot be used.

8- optional, reference, unknown

If parameter 3 indicates that a CCID or department and a program key are specified, then this is the program key. It may be any fixed-length string type.

 Otherwise, this is used to return an error message, and should be of type character(80).

 Note that since it may return a value under some conditions, a constant cannot be used.

9- optional, reference, Integer

If parameter 3 indicates that a CCID or department and a program key are specified, then this parameter may be used to return an error code instead of parameter 7.

 $10$ optional, reference, character(80)

If parameter 3 indicates that a CCID or department and a program key are specified, then this parameter may be used to return an error message instead of parameter 8.

Description

See MTS Volume 3

Note

This member also defines the following constants, which may be assigned to a variable to be passed as parameter 3:

```
 Who_Is_Id (0)
 Who_Is_Project (1)
 Who_Is_Others (2)
 Who_Is_All (3)
 Who_Is_Me (4)
 Who_Is_Owner (5)
 Who_Is_Program_Key (6)
 Who_Is_Id_And_Key (7)
 Who_Is_Project_And_Key (8)
```
Constants corresponding to the possible values returned in the Ercode parameter are also defined.

#### procedure Pgnttrp

Purpose

 To allow control to be returned to the user on a program interrupt.

Parameters

1- system procedure

 A procedure to be called when a program interrupt occurs, or Null.

2- reference, unknown

 An area to save the registers and PSW when the interrupt occurs. This will normally be a variable of type Mts\_Exit\_Area\_Type (see Exit\_Definitions).
Description

See MTS Volume 3

Note

 The macro Set\_Exit may be used to set up a PLUS procedure as an program interrupt exit routine.

procedure Pkey

| Purpose

 $\sim$ 

 $\blacksquare$ 

 $\blacksquare$ 

 $\sim$ 

 $\blacksquare$ 

 $\sim$ 

 $\blacksquare$ 

 $\blacksquare$ 

 $\sim$ 

To push and pop program keys.

| Parameters

1- reference, value, unknown

Action to be taken by the Pkey procedure, terminated by a blank. The action must be one of "PUSH ", "POP ", "SET " or "RESET ".

| 2- optional, reference, value, unknown

New pkey, terminated by a blank.

**Description** 

See MTS Volume 3

### procedure Point

Purpose

 To alter the values of any or all of the logical pointers for a sequential file.

Parameters

1- reference, value, Mts\_Io\_Unit\_Type

Specifies the logical unit or Fdub.

2- reference, Note\_Point\_Info\_Type

 A record containing the new value or values. See member Note\_Point\_Info\_Type.

3- reference, value, bit(32)

 Code specifying which of the pointers are to be reset. See below.

Description

See MTS Volume 3

Note

Member Point also defines the following constants:

 Set\_Read\_Pointer ('00000001') Set\_Write\_Pointer ('00000002') Set\_Last\_Pointer ('00000004') Set\_Last\_Line\_Number ('00000008')

 which may be assigned used (possibly in combination) for the third parameter.

## procedure Opsect

## Purpose

To retrieve psect (dsect) storage allocations.

### Parameters

1- value, bit(32)

The psect-id to be used.

## Result

pointer to unknown

 The address of the allocated area, or Null if it has not been allocated.

 Note that a return code of 0 indicates the psect was found, a return code of 4 indicates it was not.

## Description

See MTS Volume 3

## procedure Quit

## Purpose

 To cause the user to be signed off when the next MTS command is encountered.

```
 Description
```
See MTS Volume 3

## procedure\_Read

Purpose

To read an input record from a specified logical I/O unit.

Parameters

1- reference, unknown

Specifies the starting location of the buffer.

2- reference, unknown

 This will normally be either a Short\_Integer, or a record of type Mts\_Io\_Length\_Type. It returns the number of bytes transmitted.

3- reference, value, Mts\_Io\_Modifiers\_Type

The modifiers to be used.

4- reference, Mts\_Line\_Number\_Type

 The line number to use (if indexed), or returned line number of line read.

5- reference, value, Mts\_Io\_Unit\_Type

Specifies the unit or Fdub to use.

Result

optional, numeric

The return value if notification or noprompt is requested.

Description

See MTS Volume 3

# procedure Rename

Purpose

To change the name of a file.

### Parameters

1- reference, value, unknown

 A fixed-length string type, specifying the old file name (with trailing blank).

2- reference, value, unknown

 A fixed-length string type, specifying the new file name (with trailing blank).

Description

See MTS Volume 3

### procedure Renumb

## Purpose

To renumber all or a subset of the lines in a line file.

## Parameters

1- reference, value, Mts\_Io\_Unit\_Type

Specifies the logical unit or Fdub.

2- reference, value, Mts\_Line\_Number\_Type

The starting line number of the portion to be renumbered.

3- reference, value, Mts\_Line\_Number\_Type

The ending line number of the portion to be renumbered.

4- reference, value, Mts\_Line\_Number\_Type

 The new beginning line number for the portion to be renumbered.

5- reference, value, Mts\_Line\_Number\_Type

The increment to use for renumbering.

## Description

See MTS Volume 3

## procedure Retlnr

Purpose

 To return all or a subset of the line numbers in a line file.

Parameters

1- reference, value, Mts\_Io\_Unit\_Type

Specifies the logical unit or Fdub.

2- reference, value, Mts\_Line\_Number\_Type

Specifies the first line number to be returned.

3- reference, value, Mts\_Line\_Number\_Type

Specifies the last line number to be returned.

4- reference, Integer

 A location is which the count of the number of lines in the specified range will be returned.

5- reference, Retlnr\_Buffer\_Type

 A buffer or list of buffers in which the line numbers can be returned. See below.

Description

See MTS Volume 3

#### Note

 Member Retlnr also includes the definition of type Retlnr\_Buffer\_Type, which is a record defining the format of the line-number buffers used by Retlnr and Setlnr.

The definition is as follows:

 record Next\_Buffer is pointer to Retlnr\_Buffer\_Type, Buffer\_Length is Integer, Line\_Numbers is array (1 to 32767) of Mts\_Line\_Number\_Type

end;

 Note that generally type cheating will be used to pass a storage area containing a smaller array than this. Also, the fields Next\_Buffer and Buffer\_Length must be preset before calling Retlnr.

 UBC PLUS LIBRARY 111 and 111 and 111 and 111 and 111 and 111 and 111 and 111 and 111 and 111 and 111 and 111 and 111 and 111 an

# procedure Rewind

#### Purpose

To rewind a logical I/O unit in FORTRAN.

Parameters

1- reference, value, Integer

 Specifies the logical unit number (0 through 19) to be rewound.

Description

See MTS Volume 3

#### procedure Rewind#

## Purpose

 To reset a magnetic tape or a file to be read from the beginning.

#### Parameters

1- Mts\_Io\_Unit\_Type

Specifies the file or device to be rewound.

#### Description

See MTS Volume 3

#### procedure Rstime

#### Purpose

 To cancel timer interrupts set up by the Setime subroutine and return the time remaining until the interrupt would have occurred.

# Parameters

1- reference, value, bit(32)

The code used to identify the timer in the call to Setime.

2- reference, unknown

 Used to return the time remaining until the timer would have occurred. The format depends on the value of parameter 1.

3- reference, unknown

The exit area specified for this timer.

Description

See MTS Volume 3

## procedure Rssas

| Purpose

 $\blacksquare$ 

 $\blacksquare$ 

 $\sim$ 

 $\blacksquare$ 

 $\blacksquare$ 

 $\blacksquare$ 

 $\blacksquare$ 

 $\sim$ 

 $\blacksquare$ 

 $\blacksquare$ 

 $\blacksquare$ 

 $\sim$ 

 $\sim$ 

 $\blacksquare$ 

To reset \*SOURCE\* to \*MSOURCE\* and \*SINK\* to \*MSINK\*.

| Parameters

| 1- optional, reference, value, Integer

A set of switches to control what is reset. Constants Reset\_Source\_And\_Sink, Reset\_Source and Reset\_Sink are defined in the library member.

## Description

| See MTS Volume 3

## procedure Rtwait

### | Purpose

To wait for a given amount of real time at a terminal | task.

### | Parameters

1- reference, value, Integer

Amount of real time to wait, in (seconds x 300), between 0 and  $60$  seconds (0 and 18000 units).

**Description** 

This procedure causes a real-time wait for the indicated length of time. The wait is only performed for terminal tasks. If invoked in batch mode, this procedure will return without effect.

## procedure Scanstor

Purpose

 To "scan" storage blocks. For each block of allocated storage in the range specified, SCANSTOR will call a subroutine specified, giving it the location and length of that block.

## Parameters

1- value, (-1 to 1)

 A switch indicating the range of storage index numbers to be scanned.

2- value, Integer

 The storage index number or limit of storage index number range.

3- system procedure

A system procedure to be called for each storage block. Note this cannot currently be written in PLUS.

# Description

See MTS Volume 3

### procedure Scards

## Purpose

To read an input record from the logical I/O unit SCARDS.

#### Parameters

See description of Scards\_Procedure\_Type.

## Description

See MTS Volume 3

## type Scards Procedure Type

#### Purpose

To define the type of Scards and similar procedures.

Parameters

1- reference, unknown

Specifies the starting location of the buffer.

2- reference, unknown

 This will normally be either a Short\_Integer, or a record of type Mts\_Io\_Length\_Type. It returns the number of bytes transmitted.

3- reference, value, Mts\_Io\_Modifiers\_Type

The modifiers to be used.

4- reference, Mts\_Line\_Number\_Type

 The line number of the line read, or line to be read (if indexed).

## Result

optional, numeric

The return value if notification or noprompt is requested.

#### Description

This type declaration is used to define Scards and Guser.

## procedure Sdump

### Purpose

 To produce a dump of general registers, floating point registers, and/or a region of virtual memory.

#### Parameters

1- reference, value, Sdump\_Bits\_Type

 A word of switches specifying the format and contents of the dump. See below.

# 2- Sprint\_Procedure\_Type

 A procedure to be called for each line of the dump. If the procedure is written in PLUS, it requires special linkage to retrieve the PLUS environment. Linkage "QSACHAIN" can be used to set the environment up efficiently.

 UBC PLUS LIBRARY n 115 ann an 115 an t-Òire ann an 115 an t-Òire an 115 an t-Òire an 115 an t-Òire an 115 an t-Òire an 115 an t-Òire an 115 an t-Òire an 115 an t-Òire an 115 an t-Òire an 115 an t-Òire an 115 an t-Òire an 116. Tha bhliain 1

3- reference, Sdump\_Workarea\_Type

A location to be used as scratch space by Sdump.

4- bit(24)

 The address of the first location to be dumped. Normally type-cheating will be needed to specify this parameter.

5- bit(24)

The address of the last location to be dumped. Normally type-cheating will be needed to specify this parameter.

### Description

See MTS Volume 3

#### Note

 | Member Storage\_Dump defines a macro that may be used to interface to this routine.

Member Sdump also defines the following types:

Sdump\_Workarea\_Type

specifies the working storage required by SDUMP.

Sdump\_Bits\_Type

 is a record containing a number of Boolean switches that are set to determine the output from SDUMP.

#### type Sense Data Type

#### Description

 This library member contains a record-type defining the format of the data returned by the CONTROL subroutine for the SNS control operation.

It is the PLUS equivalent of \*SNSDSECT.

See \*PLUS.SOURCELIB for details.

### procedure Sercom

### Purpose

To write an output record on the logical I/O unit SERCOM.

#### Parameters

See description of Sprint\_Procedure\_Type.

Description

See MTS Volume 3

### macro Set Exit

Purpose

 To set up a PLUS routine as a program, attention or timer exit routine.

Parameters

1- system procedure

One of the procedures ATTNTRP, PGNTTRP or TIMNTRP.

2- Exit\_Routine\_Type

A PLUS routine to call when an exit occurs.

3- name, Exit\_Area\_Type

 An area in which the exit routine name, etc. are saved when the exit is set up. Contains the registers and PSW when the exit is taken.

 Note this space must not be changed or released until the exit is cancelled.

4- name, Exit\_Stack\_Type

A region to use as a stack when calling the exit routine.

5- Boolean

 A flag indicating whether this setup call is to return (False), or restart (True) from a previous exit whose status was saved in the Exit\_Area.

#### Description

 This macro sets a timer, program or attention interrupt exit. The actual exit routine is set to be an assembler interface routine from PLUS:OBJLIB. This interface routine then calls the specified PLUS routine, with the specified stack, when the exit occurs. Generally, the exit routine will eventually restart the interrupted routine. It may also use the Return\_From macro to abort part of the interrupted environment.

```
 Note
```
See also Exit\_Definitions.

Example

 The following indicates how an attention handling routine might be written in PLUS.

```
 %Include(Exit_Definitions, Set_Exit, Attntrp);
...
           variable Attn_Stack is pointer to Stack_Type,
              Attn_Area is Exit_Area_Type;
           procedure Attn_Routine is Exit_Routine_Type;
...
           definition Setup
              Attn_Stack := Getspace(3,2048); /* half page
                                               stack */
...
              /* Set up the exit... */
              Set_Exit(Attntrp, Attn_Routine, Attn_Area,
                 Attn_Stack@, False);
                 ...
           end Setup;
...
           definition Attn_Routine
              /* do something about Attn... */
...
              /* Reset the exit and restart */
              Set_Exit(Attntrp, Attn_Routine, Exit_Area@,
                Attn_Stack@, True);
           end Attn_Routine;
```
## procedure Setime

Purpose

 To set up a timer interrupt to occur after a specified time interval.

Parameters

1- reference, value, Integer

 A code indicating what kind of timer value has been given. See below.

2- reference, value, bit(32)

A code used to identify this timer in subsequent calls.

3- reference, value, unknown

 The time when the interrupt is to occur. The format depends on the value of parameter 1.

4- reference, unknown

 An exit area to be used for this timer. Normally this is of type Exit\_Area\_Type.

Description

See MTS Volume 3

#### Note

 The member Setime also defines the following constants which may used for the first parameter.

```
 Task_Microseconds_From_Call (0)
Real_Microseconds_From_Call (1)
Task_Microseconds_From_Signon (2)
Real_Microseconds_From_Signon (3)
Task_Timer_Units_From_Call (4)
Absolute_Time_And_Date (5)
```
# procedure Setioerr

#### Purpose

 To allow users to regain control when I/O transmission errors that would otherwise be fatal occur during execution.

#### Parameters

1- Io\_Error\_Routine\_Type

 Specifies the routine to be called for subsequent I/O errors.

Description

See MTS Volume 3

Note

 The definition of Setioerr includes the definition of Io\_Error\_Routine\_Type, as a system procedure.

 There is currently no provision for setting up a PLUS routine as an I/O exit routine.

## procedure Setkey

Purpose

To set the program key associated with a file.

Parameters

1- reference, value, unknown

 This will normally be either a variable of type Mts\_Io\_Unit\_Type, or a fixed length string-type containing a file name with trailing blank.

2- reference, value, unknown

The new program key, with a trailing blank. This will normally be a fixed length string-type.

3- reference, value, Integer

 Specifies what kind of parameter is passed for parameter 1. (0 indicates a file name, 1 indicates Mts\_Io\_Unit\_Type.)

4- optional, reference, Integer

Returns an error code if the return-code is non-zero.

5- optional, reference, character(80)

Returns an error message if return-code is non-zero.

Description

See MTS Volume 3

Note

Constants corresponding to the possible values returned in | the Ercode parameter are also provided.

#### procedure Setlcl

Purpose

To set a local time limit for the executing program.

Parameters

1- reference, value, Integer

The time limit, in timer units.

#### Result

optional, Integer

The timing remaining in the previously set time limit.

Description

See MTS Volume 3

## procedure Setlio

Purpose

To assign a file or device to a logical I/O unit.

```
 Parameters
```
1- reference, value, character(8)

Specifies the logical unit to be assigned.

2- reference, value, unknown

 Specifies the Fdname (with trailing blank) to be assigned to it. This will usually be a PLUS fixed-length string type.

## Description

See MTS Volume 3

## procedure Setlnr

## Purpose

To set all or a subset of the line numbers in a line file.

## Parameters

1- reference, value, Mts\_Io\_Unit\_Type

Specifies the logical unit or Fdub.

2- reference, value, Mts\_Line\_Number\_Type

Specifies the first line number of the region to be reset.

3- reference, value, Mts\_Line\_Number\_Type

Specifies the last line number to be reset.

## 4- reference, value, Integer

Specifies the number of lines to be reset.

5- reference, Retlnr\_Buffer\_Type

 A buffer or list of buffers containing the linenumbers to be set. See description of Retlnr for details.

Description

See MTS Volume 3

## procedure Setpfx

### Purpose

 To set a single character input/output prefix character for the program currently executing.

#### Parameters

1- reference, value, character(1)

The new prefix character.

# Result

character(1)

The previous prefix character.

 Note that return code 4 indicates that the previous prefix was more than one character.

## Description

See MTS Volume 3

## procedure Sioc

### Purpose

 To perform floating-point, integer, logical and hexadecimal input/output conversions.

# Note

 This is a complex routine. Routines in PLUS:OBJLIB (described in section F, previously) will provide many similar conversion services, and are much easier to invoke.

Parameters

1- reference, unknown

 The buffer containing characters to be converted, or result of conversion.

2- reference, Sioc\_Data\_Area\_Type

 A control block containing parameters indicating the type of conversion and containing internal forms of data and a work-area for use by SIOC.

### Description

 See MTS Volume 3 for description of the use of Sioc. Note that the caller must provide and initialize many of the fields of the control block used for the second parameter.

Library member Sioc also includes the following types:

Sioc\_Control\_Type

 A field within the Sioc data area consisting of a number of control flags.

Sioc\_Picture\_Type

 A field occurring twice within the Sioc data area to describe the fields to be converted, or the fields found.

## Sioc\_Data\_Area\_Type

 A record describing the format of the Sioc work area passed as parameter two.

See \*PLUS.SOURCELIB for details of any of the above types.

## procedure\_Skip

#### Purpose

 To space a magnetic tape or file either forward or backward a specified number of records or files.

#### Parameters

1- reference, value, Integer

The number of files to skip.

2- reference, value, Integer

The number of records to skip.

3- reference, value, Mts\_Io\_Unit\_Type

The unit to be repositioned.

### Description

See MTS Volume 3

#### procedure Spellchk

#### Purpose

 To determine if a string is a possible misspelling of another string.

### Parameters

1- reference, value, unknown

 Any fixed-length string type; this is a word that is known to be correctly spelled.

2- reference, value, unknown

 Any fixed-length string type; the word that is to be compared with parameter 1.

3- reference, value, Integer

 The length of the string specified for the first parameter (must be a number between 1 and 32).

4- reference, value, Integer

 The length of the string specified for the second parameter (must be a number between 1 and 32).

### Result

 $\blacksquare$ 

(-1 to 1)

 Code indicating the strings are identical, possible misspelling or otherwise.

The constants Spellchk\_Words\_Identical, | Spellchk\_Possibly\_Misspelled and Spellchk\_Otherwise are defined.

## Description

See MTS Volume 3

## procedure Sprint

## Purpose

To write an output record on the logical I/O unit SPRINT.

Parameters

See description of Sprint\_Procedure\_Type.

Description

See MTS Volume 3

# type Sprint Procedure Type

## Purpose

To define the type of Sprint and similar procedures.

## Parameters

1- reference, value, unknown

Specifies the starting location of the buffer.

2- reference, value, Short\_Integer

Specifies the number of bytes to be transmitted.

3- reference, value, Mts\_Io\_Modifiers\_Type

The modifiers to be used.

4- optional, reference, Mts\_Line\_Number\_Type

```
 The line number to use (if indexed), or line written (if
Getlinenumber modifier).
```
# Result

optional, numeric

The return value if notification or noprompt is requested.

Description

 This type declaration is used to define Sprint, Spunch and Sercom, and those routines which require a "Sprint-like" procedure as a parameter.

procedure\_Spunch \_\_\_\_\_\_\_\_\_ \_\_\_\_\_\_

Purpose

To write an output record on the logical I/O unit SPUNCH.

Parameters

See description of Sprint\_Procedure\_Type.

Description

See MTS Volume 3

### macro Standard Dump

Purpose

| To interface to the STDDMP routine.

Parameters

1- reference, value, bit(32)

Contains the storage index number and switches.

2- Sprint\_Procedure\_Type

 Specifies a procedure to be called for each line of the output. It must be declared as Sprint\_Procedure\_Type with | linkage "QSACHAIN".

3- name, unknown

 Location containing the address of the first location to be dumped. This may be a variable of a pointer type.

4- name, unknown

 Location containing the address of the last location to be dumped. This may be a variable of a pointer type.

### Description

This macro just type cheats to allow use with arbitrary parameters, and provides the workarea required by STDDMP.

## procedure Startf

Purpose

 To execute a program dynamically loaded by the subroutine LOADF.

## Parameters

1- reference,, unknown

 Specifies the location to start. This is normally either of type Integer (specifying the storage index number returned by Loadf) or character(8) (specifying an entry point name).

2...7- optional, reference, unknown

 Up to six optional parameters to be passed to the loaded program as a parameter list.

Description

See MTS Volume 3

### procedure Stddmp

Purpose

 To dump a region of the user's virtual memory in the MTS standard format.

#### Parameters

1- reference, value, bit(32)

 A fullword specifying a storage index number and switches. Constants Stddmp\_Nolib and Stddmp\_Doublespace are defined for use in these switches.

2- Sprint\_Procedure\_Type

 A procedure to be called for each line of the dump. If the procedure is written in PLUS, it requires special linkage to retrieve the PLUS environment. Linkage "QSACHAIN" can be used to set the environment up efficiently.

3- reference, character(400)

A location to be used as scratch space by Sdump.

# 4- bit(24)

The address of the first location to be dumped. Normally type-cheating will be needed to specify this parameter.

5- bit(24)

The address of the last location to be dumped. Normally type-cheating will be needed to specify this parameter.

Description

See MTS Volume 3

Note

 $\blacksquare$ 

Member Standard\_Dump defines a macro that may be useful to interface to this routine.

 | Constants are defined for return codes and the switches | parameter.

## macro Storage Dump

Purpose

| To interface to the SDUMP subroutine.

Parameters

1- reference, value, Sdump\_Bits\_Type

Contains the switches.

2- Sprint\_Procedure\_Type

 Specifies procedure to be called for each line of the output. It must be declared as Sprint\_Procedure\_Type with | linkage "QSACHAIN".

3- name, unknown

 Location containing the address of the first location to be dumped.

4- name, unknown

 Location containing the address of the last location to be dumped.

Description

This macro just type cheats to allow use with arbitrary parameters, and provides the workarea required by SDUMP.

### procedure System#

#### Purpose

To terminate execution successfully.

Description

See MTS Volume 3

## procedure Time

## Purpose

 To obtain the elapsed time, CPU time used, time of day, and the date in various formats.

### Parameters

1- reference, value, Integer

A key specifying the item to be returned.

2- reference, value, Integer

 A switch indicating whether the item is to be returned and/or printed on SPRINT.

3- reference, unknown

 The location at which the requested item is to be returned. The type required depends on the item requested.

### Description

See MTS Volume 3

Note

 The macro Get\_Time\_And\_Date may be useful in interfacing to this routine.

## procedure Timntrp

Purpose

 To enable, disable, or return from timer interrupts set by the Setime subroutine.

Parameters

1- system procedure

 A procedure to be called when a timer interrupt occurs, or Null.

2- reference, unknown

 An area to save the registers and PSW when the interrupt occurs. This will normally be a variable of type Mts\_Exit\_Area\_Type (see Exit\_Definitions).

## Description

See MTS Volume 3

## Note

 The macro Set\_Exit may be used to set up a PLUS procedure as a timer interrupt exit routine.

### procedure Trmtyp

### | Purpose

 $\blacksquare$ 

 $\blacksquare$ 

 $\blacksquare$ 

 $\sim$ 

 $\blacksquare$ 

 $\blacksquare$ 

 $\blacksquare$ 

 $\blacksquare$ 

 $\sim$ 

 $\sim$ 

To return the type and, optionally, the name associated with the terminal attached to the current task.

| Parameters

| 1- reference, character(8)

The "remote type" of the terminal. For network-attached devices, this is the type as specified to the network.

| 2- optional, reference, character(24)

The name of the terminal, or network address for network devices.

| 3- optional, reference, character(4)

The type of the device as known to the host (MTS). For network devices, this is the type of network connection.

 | UBC PLUS LIBRARY | 130  $\blacksquare$  $\sim$  | 4- optional, reference, character(4)  $\blacksquare$ The name of the device as known to the host. For networkattached devices, this is a network-connection name.  $\blacksquare$ Description  $\blacksquare$ This routine is used to determine the name and type of terminal at which the user is signed on. Generally only the first two parameters are of any interest.

## procedure Trunc

#### Purpose

 To deallocate unused space at the end of a file previously allocated to the file.

### Parameters

1- reference, value, Mts\_Io\_Unit\_Type

Specifies the logical unit or Fdub.

### Description

See MTS Volume 3

#### procedure Twait

### Purpose

To wait for a specified real time interval.

## Parameters

1- reference, value, Integer

A code specifying the meaning of parameter 2. See below.

2- reference, value, unknown

 Indicates how long to wait. Depending on the value of parameter 1, this may be bit(64) or character(16).

## Description

See MTS Volume 3

## Note

 Member Twait also defines the following constants, which may be used for as parameter 1:

 Microsec\_From\_Call (0) Julian\_Microsec (1) Ebcdic\_Time\_And\_Date (2)

# procedure\_Unlk

Purpose

To request that a file be unlocked.

#### Parameters

1- reference, value, Mts\_Io\_Unit\_Type

Specifies the logical unit or Fdub.

## Description

See MTS Volume 3

## procedure\_Unload

#### Purpose

 To unload what was loaded on some previous call to the Load subroutine.

## Parameters

1- reference, value, unknown

The type of this parameter is determined by parameter 3. It will normally be a fullword or a fixed-length string type.

2- reference, value, Integer

 Specifies a storage index number (used only if parameter 1 is 0).

3- reference, value, Integer

Specifies the nature of the first parameter. See below.

Description

See MTS Volume 3

Note

 Member Unload also defines the following constants that may be used for the third parameter:

 Unload\_Fdname (0) Unload\_Symbol (1) Unload\_Address (2)

## procedure Write

### Purpose

To write an output record on a specified logical I/O unit.

## Parameters

1- reference, value, unknown

Specifies the starting location of the buffer.

2- reference, value, Short\_Integer

Specifies the number of bytes to transmitted.

3- reference, value, Mts\_Io\_Modifiers\_Type

The modifiers to be used.

4- reference, Mts\_Line\_Number\_Type

 The line number to use (if indexed), or line written (if returnlinenumber modifier).

5- reference, value, Mts\_Io\_Unit\_Type

Specifies the unit or Fdub to use.

# Result

optional, numeric

The return value if notification or noprompt is requested.

# Description

See MTS Volume 3

# procedure Writebuf

# Purpose

To write out all changed file buffers.

Parameters

1- reference, value, Mts\_Io\_Unit\_Type

Specifies the logical unit or Fdub.

# Description

See MTS Volume 3

## procedure\_Xctl

# Purpose

To effect the dynamic loading and execution of a program.

#### Parameters

 The parameters to Xctl are the same as the parameters to Linkf.

# Description

See MTS Volume 3

 16 Fread, Procedure, 68 Append\_Varying, Procedure, 16 Freefd, Procedure, 69 Attntrp, Procedure, 48 Freespac, Procedure, 69 Bc\_Mode\_Psw\_Type, Type, 12 Fsize, Procedure, 69<br>Bits\_To\_Hex\_Varying, Procedure, Fsrf, Procedure, 70 Bits\_To\_Hex\_Varying, Procedure, Blokletr, Procedure, 49 71 Boolean, Type, 11 Bsrf, Procedure, 49 Gdinf, Procedure, 71 Canreply, Procedure, 50 Gdinfo2, Procedure, 72 Carriage\_Control\_Characters, Gdinfo3, Procedure, 72<br>Global, 50 Gdinfo\_Result\_Type, Ty Case\_Conversion, Macro, 17 Getfd, Procedure, 73 Ccw\_Type, Type, 13 Getfst, Procedure, 74 Cfdub, Procedure, 51 Getfst\_Getlst\_Return\_Codes, Charge, Procedure, 51 Global, 74 Chars\_To\_Hex\_Varying, Getime, Procedure, 75 Procedure, 18 Getlst, Procedure, 75 Check\_Kind\_Type, Type, 3 Getspace, Procedure, 76 Chgfsz, Procedure, 52 Get\_Time\_And\_Date, Macro, 73 Chgmbc, Procedure, 52 Gfinfo, Procedure, 77 Chgxf, Procedure, 53 Gpsect, Procedure, 79 Chkacc, Procedure, 53 Grgjuldt, Procedure, 79 Chkfdub, Procedure, 54 Grgjultm, Procedure, 80 Chkfile, Procedure, 54 Grjldt, Procedure, 80 Closefil, Procedure, 55 Grjlsec, Procedure, 81 Cmd, Procedure, 56 Grjltm, Procedure, 81 Cmdnoe, Procedure, 56 Grosdt, Procedure, 82 Cnfginfo, External Variable, 57 Gtdjms, Procedure, 82 Cntlnr, Procedure, 57 (Gtdjmsr, Procedure, 82 Command, Procedure, 55 (Guinfo, Procedure, 83 Command, Procedure, 55 Construct\_Real, Procedure, 19 Guinfo\_Cuinfo\_Constants, Control, Procedure, 58 Global, 84 Cost, Procedure, 59 Guinfo\_Cuinfo\_Return\_Codes, Create, Procedure, 59 Global, 85 Csw\_Type, Type, 13 Guinfupd, Procedure, 85 Cuinfo, Procedure, 60 Guser, Procedure, 85 Destroy, Procedure, 61 Guser\_Varying, Macro, 38 Digits\_To\_Integer, Procedure, Dismount, Procedure, 61 23 Edit, Procedure, 62 Procedure, 23 Empty, Procedure, 66 Hex\_String\_To\_Bits, Procedure, Emptys, Procedure, 66 24 Error, Procedure, 66 Hex\_String\_To\_Varying, Exit\_Definitions, Global, 67 Procedure, 25 Fill, Macro, 21 Initialize\_File, Macro, 39 Fill\_Fixed\_String, Macro, 21 Initialize\_File\_With\_Name, Fill\_Varying\_String, Macro, 22 Macro, 39

 Address\_To\_Varying, Procedure, Fpsect, Procedure, 68 Free\_File, Macro, 38 17 Fsrf\_Bsrf\_Return\_Codes, Global, Gdinfo, Procedure, 71 Gdinfo\_Result\_Type, Type, 73 Guserid, Procedure, 86 20 Hex\_Chars\_To\_Bits, Procedure, Hex\_Chars\_To\_Varying,

#### INDEX

 Initialize\_File\_With\_Unit#, Opcode\_Mnemonics, Constant, 13 Macro, 40 Osgrdt, Procedure, 103 Integer\_To\_Varying, Procedure, 26 Pad, Procedure, 27 Io\_Subroutine\_Return\_Codes, Pad\_Varying\_String, Macro, 28 Global, 86 Permit, Procedure, 103 Jlgrdt, Procedure, 86 Picture\_Format, Procedure, 28 Jlgrsec, Procedure, 87 Pkey, Procedure, 106 Jmsgtd, Procedure, 87 Plus\_Linkage\_Parameters\_Type, Jmsgtdr, Procedure, 88 Type, 7 Jtugtd, Procedure, 88 Point, Procedure, 106 Jtugtdr, Procedure, 89 Power2, Procedure, 34 Julgrgtm, Procedure, 90 Global, 7 Kwscan, Procedure, 90 Letgo, Procedure, 92 Quit, Procedure, 107 Line\_Number\_To\_Varying, Link, Procedure, 92 Read, Procedure, 108 Load, Procedure, 94 Read\_File, Macro, 41 Loader\_Definitions, Global, 95 Read\_Record, Macro, 41 Loadinfo, Procedure, 96 Read\_Varying, Macro, 42 Lock, Procedure, 97 Real\_Types, Global, 11 Lodmap, Procedure, 97 Rename, Procedure, 108 Log2, Procedure, 34 Renumb, Procedure, 109 Machine\_Carriage- Return\_Code, Procedure, 8 Global, 14 Type, 9 Machine\_Storage\_Types, Global, Return\_From, Procedure, 9 14 Rewind#, Procedure, 111 Main, Procedure, 3 Round\_Down, Procedure, 35 Model\_Number, Macro, 98 Round\_Up, Procedure, 35 More\_Numeric\_Types, Global, 11 Rssas, Procedure, 112 More\_String\_Types, Global, 12 Rstime, Procedure, 111 Mount, Procedure, 98 Rtwait, Procedure, 112 Mts\_File\_Access\_Codes, Global, 5 Mts\_File\_Organizations, Global, Procedure, 6 Mts\_Io\_Modifiers, Global, 100 Mts\_Io\_Types, Global, 100 Savearea\_Types, Global, 14 Mvcl\_Instruction, Macro, 101 Scanstor, Procedure, 113 Note, Procedure, 102 Scards\_Procedure\_Type, Type, Note\_Point\_Info\_Type, Type, 103 113 Numeric\_Types, Global, 11 Scards\_Varying, Macro, 42

 Pgnttrp, Procedure, 105 Jlgrtm, Procedure, 87 PLUSENTR, Linkage Procedure, 4 Julgrgdt, Procedure, 89 Program\_Interrupt\_Definitions, Psw\_Type, Type, 14 Qpsect, Procedure, 107 Lcs\_Types, Global, 91 QSACHAIN, Linkage Procedure, 4 Procedure, 26 Random\_Integer, Procedure, 34 Retlnr, Procedure, 110 \_Control\_Definitions, Return\_Control\_Block\_Type, Mts, Procedure, 98 Runtime\_Highwater, Procedure, 6 Mtscmd, Procedure, 99 Runtime\_Initialize, Procedure, 99 Runtime\_Interrupt\_Handler, 100 Runtime\_Storage, Global, 7 Mts\_File\_Type, Type, 40 Runtime\_Terminate, Procedure, 6 Scards, Procedure, 113

INDEX

 Sense\_Data\_Type, Type, 115 Sercom, Procedure, 115 Write, Procedure, 132 Sercom\_String, Macro, 43 Writebuf, Procedure, 133 Sercom\_Varying, Macro, 43 Write\_File, Macro, 46 Setime, Procedure, 117 Write\_Record, Macro, 46 Setioerr, Procedure, 118 Write\_String, Macro, 47 Setkey, Procedure, 119 Write\_Varying, Macro, 47 Setlcl, Procedure, 119 Setlio, Procedure, 120 Xctl, Procedure, 133 Setlnr, Procedure, 120 Setpfx, Procedure, 121 Setup\_Return\_From, Macro, 8 Set\_Buffer, Macro, 43 Set\_Exit, Macro, 116 Set\_First\_Line, Macro, 44 Set\_Last\_Line, Macro, 44 Set\_Next\_Line, Macro, 44 Set Specific Line, Macro, 45 Shift\_Left, Procedure, 36 Shift\_Right, Procedure, 36 Sioc, Procedure, 121 Skip, Procedure, 122 Spellchk, Procedure, 123 Sprint, Procedure, 124 Sprint\_Procedure\_Type, Type, 124 Sprint\_String, Macro, 45 Sprint\_Varying, Macro, 45 Spunch, Procedure, 125 Spunch\_String, Macro, 45 Spunch\_Varying, Macro, 46 Standard\_Dump, Macro, 125 Startf, Procedure, 126 Stddmp, Procedure, 126 Storage\_Dump, Macro, 127 String\_To\_Hex\_Varying, Procedure, 31 String\_To\_Integer, Procedure, 32 String\_To\_Real, Procedure, 33 String\_Types, Global, 12 System#, Procedure, 128 S370\_Interrupt- \_Code\_Definitions, Global, 13 S370\_Opcodes, Global, 13 Time, Procedure, 128 Timntrp, Procedure, 129 Trmtyp, Procedure, 129 Trunc, Procedure, 130 Twait, Procedure, 130 Unlk, Procedure, 131

Sdump, Procedure, 114 Unload, Procedure, 131